### **DESARROLLO DE UN CONTROLADOR ELECTRÓNICO CON MPPT PARA SISTEMAS FOTOVOLTAICOS**

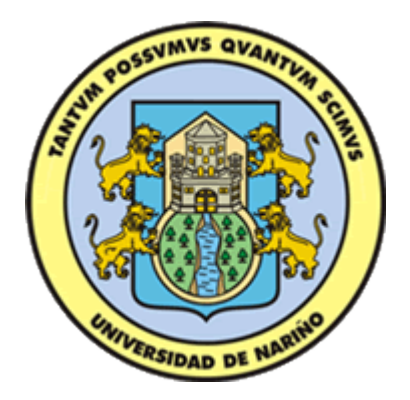

**OSCAR ALEXANDER BOTINA MONTENEGRO OSCAR ANDRES JURADO ORTIZ** 

**UNIVERSIDAD DE NARIÑO FACULTAD DE INGENIERÍA DEPARTAMENTO DE INGENIERÍA ELECTRÓNICA SAN JUAN DE PASTO 2015** 

### **DESARROLLO DE UN CONTROLADOR ELECTRÓNICO CON MPPT PARA SISTEMAS FOTOVOLTAICOS**

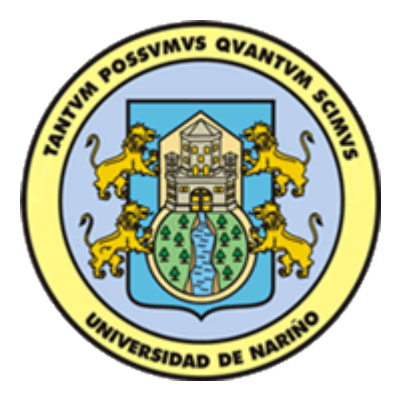

### **OSCAR ALEXANDER BOTINA MONTENEGRO OSCAR ANDRES JURADO ORTIZ**

## **Trabajo de grado para optar por el título de Ingeniero Electrónico**

### **ASESOR PhD. JAVIER REVELO**

### **UNIVERSIDAD DE NARIÑO FACULTAD DE INGENIERÍA DEPARTAMENTO DE INGENIERÍA ELECTRÓNICA SAN JUAN DE PASTO 2015**

#### **NOTA DE RESPONSABILIDAD**

"La Universidad de Nariño no se hace responsable por las opiniones o resultados obtenidos en el presente trabajo y para su publicación priman las normas sobre el derecho de autor."

Acuerdo 1. Artículo 324. Octubre 11 de 1966, emanado del honorable Consejo Directivo de la Universidad de Nariño.

# NOTA DE ACEPTACIÓN

Firma del presidente del Jurado

<u> 1989 - Johann John Stone, mars eta bat eta bat eta bat eta bat eta bat eta bat eta bat eta bat eta bat eta b</u>

Firma Jurado 1

### **AGRADECIMIENTOS**

Agradecemos a:

*Agradecemos a Dios por su fidelidad y apoyo para cumplir nuestras metas, a nuestros padres y familiares incondicionales en este proceso, a nuestro asesor por su empeño, dedicación, y colaboración en esta investigación.* 

## **CONTENIDO**

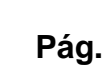

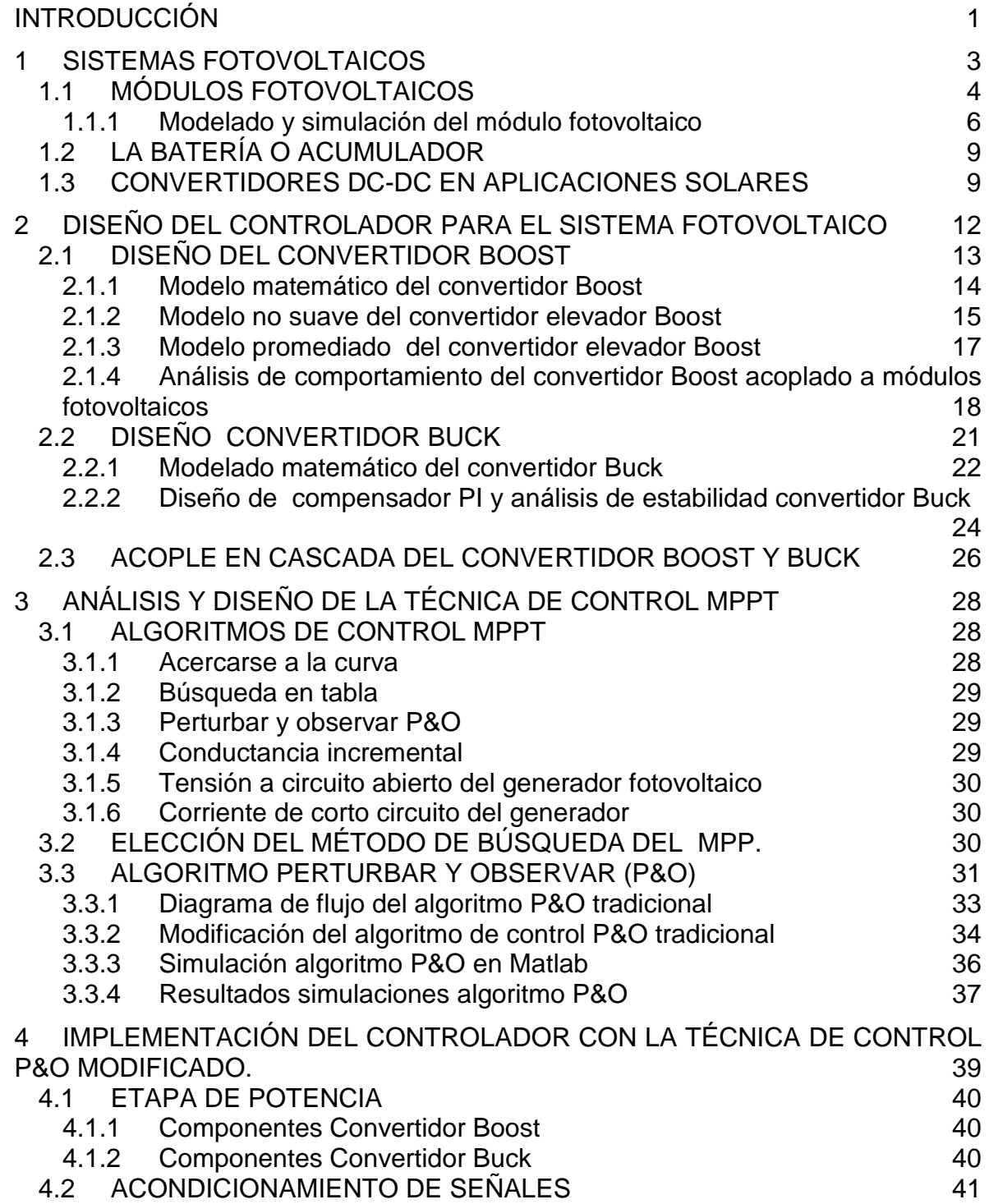

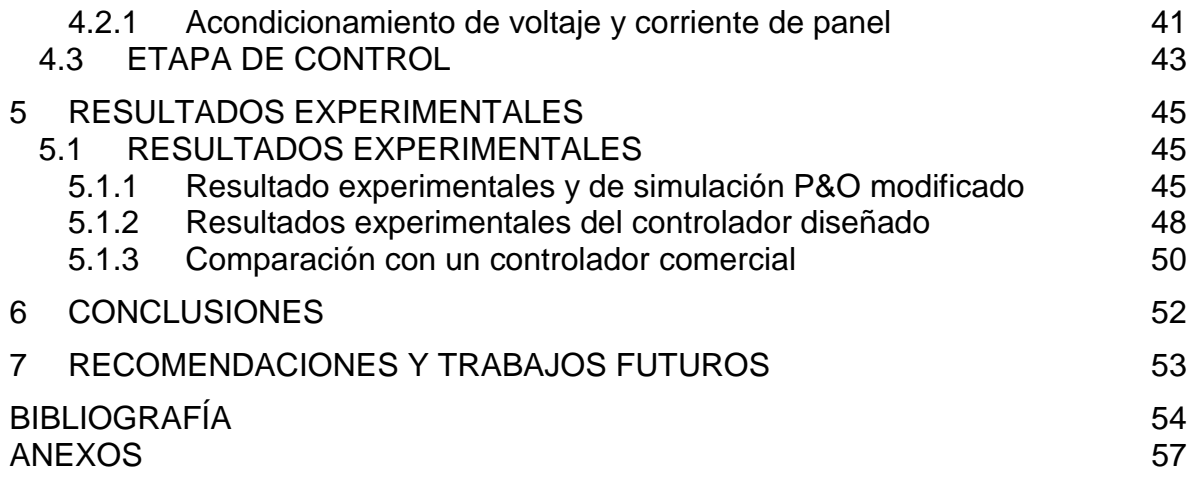

## **LISTA DE FIGURAS**

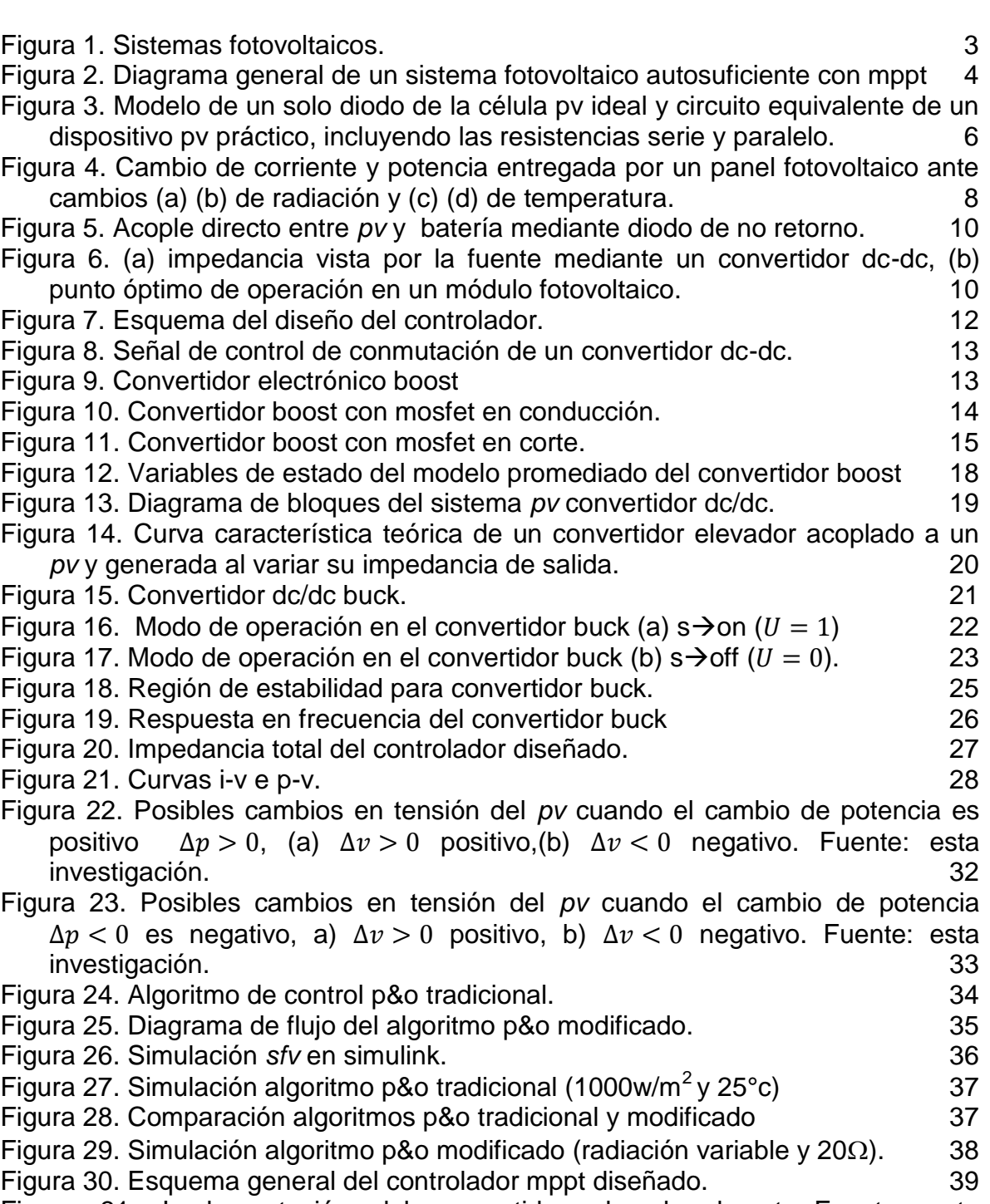

[Figura 31. Implementación del convertidor elevador boost. Fuente: esta](#page-51-3)  [investigación. 40](#page-51-3)

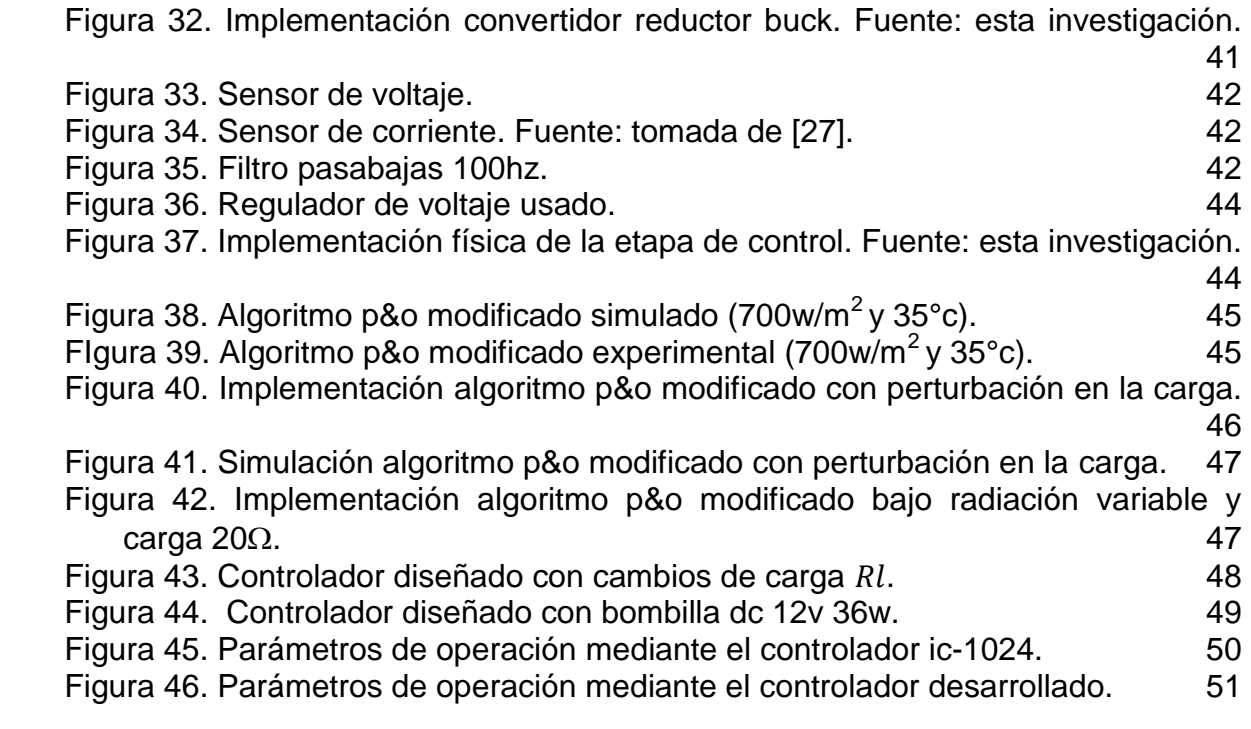

## **LISTA DE TABLAS**

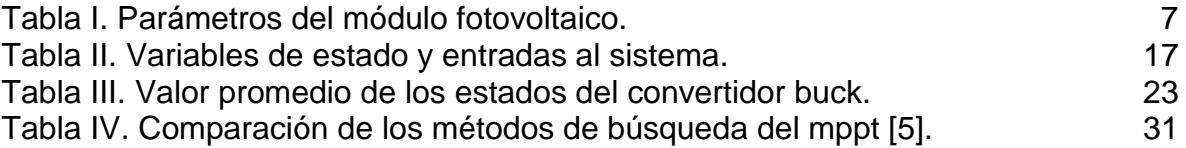

#### **RESUMEN**

En este proyecto de grado se diseña un controlador para un SFV, el controlador está compuesto por convertidores electrónicos de potencia y una técnica de control de seguimiento del Punto de Máxima Potencia (MPPT, por sus siglas en inglés). El controlador permite al SFV aprovechar al máximo la energía entregada por el modulo fotovoltaico *PV*, de tal forma que el sistema opere en el punto de máxima potencia *MPP*, logrando de este modo incrementar la potencia transferida a la carga, para condiciones variables de radiación solar.

Existen varios algoritmos con característica de *MPPT*, dentro de estos algoritmos se escogió el algoritmo Perturbar y Observar (P&O), porque existe un amplio estudio y contenido documental, presenta buen rendimiento, facilidad de implementación mediante electrónica analógica como digital. Sin embargo, este algoritmo presenta deficiencias debido a que oscila en el punto de máxima potencia y tiene un tiempo de convergencia relativamente largo, por lo tanto, en este proyecto de investigación se realiza modificaciones al algoritmo P&O, con el propósito de disminuir el tiempo de establecimiento y reducir las oscilación en el *MPP*.

El controlador se compone de dos convertidores DC-DC conectados en cascada, el primero realiza el MPPT, mientras que el segundo se encarga de regular la tensión en la carga. Se realiza el modelado, simulación, pruebas experimentales del controlador y finalmente se compara el desempeño del controlador desarrollado con un controlador comercial (IC 1024).

#### **ABSTRACT**

In this graduation project a controller is designed for SFV, the controller consists of power electronic converters and control technology tracking Maximum Power Point (MPPT, for its acronym in English) is designed. The controller allows the SFV maximize the energy delivered by the PV photovoltaic module, so that the system operates in the MPP maximum power point, thereby achieving increased power transferred to the load, for varying conditions of solar radiation .

Several feature MPPT algorithms, these algorithms within the algorithm Disturbing and observe (P & O) was chosen because there is a large study and documentary content, has good performance, ease of implementation through analog and digital electronics. However, this algorithm is deficient because it oscillates at the point of maximum power and has a relatively long convergence, therefore, in this research project changes the algorithm *(P&O)* is performed, in order to reduce the time establishment and reduce oscillation in the MPP.

The controller consists of two DC-DC converters connected in cascade, the first performs MPPT, while the second is responsible for regulating the voltage at the load. Modeling, simulation, experimental tests and driver performance driver finally developed with a commercial driver (IC 1024) is compared is performed.

### **INTRODUCCIÓN**

<span id="page-12-0"></span>La energía fotovoltaica es un potente recurso, ya que el Sol es una fuente de energía limpia y renovable, que no produce gases de efecto invernadero, ni residuos tóxicos a través de su utilización, además son dispositivos limpios, silenciosos, amigables con el medio ambiente y su costo de operación y mantenimiento es relativamente bajo [1]. En la actualidad, se está aprovechando la energía solar mediante sistemas fotovoltaicos (*SFV*) para energizar equipos eléctricos y electrónicos, donde no se tienen acceso al sistema interconectado nacional (*SIN*), como es el caso de las zonas rurales en comunidades aisladas, sistemas de comunicaciones, estaciones meteorológicas, iluminación pública, aplicaciones agrícolas entre otras. Específicamente, el *SFV* está compuesto de un arreglo de paneles solares, seguido de un controlador que energiza el banco de baterías, y dependiendo de la carga se utiliza un inversor o directamente suministra corriente continua sin necesidad de convertirla.

El elemento básico de un *SFV* es la celda fotovoltaica, estos dispositivos convierten de manera directa la radicación solar en energía eléctrica [2]. A un conjunto de estas celdas se le conoce como módulo fotovoltaico (*PV*). La distribución de estas celdas caracteriza al *PV*, de modo que la conexión de células en serie aumenta la tensión y la conexión en paralelo incrementa la capacidad de corriente. Cada célula tiene un solo punto de operación en que la potencia suministrada es máxima, y depende de factores externos como la temperatura y la radiación. El seguimiento de este punto de operación conocido como *MPPT* (del inglés Maximun Power Point Traking), se obtiene variando el ciclo de trabajo de un convertidor de potencia DC-DC de forma que el *SFV* pueda entregar la mayor potencia posible.

Para el presente proyecto de investigación se usó el *PV* policristalino YL100P-17b 55/78, el módulo fotovoltaico lo provee el proyecto denominado "Análisis de Oportunidades Energéticas con Fuentes Alternativas en el Departamento de Nariño -ALTERNAR-", este proyecto es una iniciativa financiada con recursos del fondo de Ciencia y Tecnología del Sistema General de Regalías y ejecutado por la Universidad de Nariño en cooperación con la Universidad de los Andes y ASC Ingeniería S.A. E.S.P y el apoyo de la gobernación de Nariño [3].

Los convertidores DC-DC permiten la variación de la carga vista desde el *PV*, esto se logra gracias a la característica que tienen estos convertidores de elevar o reducir una tensión, mediante la conmutación de un semiconductor al variar su ciclo de trabajo. Al modificar este ciclo de trabajo se modifica la carga equivalente del circuito, de esta manera se logra consumir la potencia máxima del panel [4]. Entre los convertidores comúnmente usados para el MPPT están Buck, Boost, y Buck-Boost, sin embargo el convertidor Boost muestra una alta eficiencia en aplicaciones fotovoltaicas respecto al convertidor Buck [5] [6]. A pesar de la buena eficiencia, gran parte de las pérdidas de energía en los convertidores se debe a

los dispositivos de conmutación, generalmente transistores de efecto de campo FETS. No obstante, las nuevas tecnologías en materiales de conmutación presentan un gran futuro para los convertidores de potencia, tal como se menciona en [7] [8], donde se muestra el uso de convertidores Boost conmutados por transistores de nitrito de galio (GaN) de la tecnología HEMT (High electron mobility transistor), donde se logra eficiencias de hasta 97,8% con 300 vatios de salida y a una frecuencia de conmutación de 1MHz.

Es importante operar un *PV* en el *MPP*, para mejorar la eficiencia de un *SFV*, por lo tanto se han desarrollado e implementado algoritmos con característica de *MPPT*. Los métodos varían en complejidad, sensores, velocidad de convergencia, costo, rango de efectividad, hardware de aplicación, popularidad y en otros aspectos [5] [9] [10]. Para el presente proyecto se escogió el algoritmo Perturbar y Observar (P&O), porque presenta buen rendimiento, facilidad de implementación mediante electrónica analógica como digital, sin embargo, este algoritmo presenta deficiencias debido a que oscila en el *MPP* y tiene un tiempo de convergencia relativamente largo, por lo anterior, en el presente proyecto de investigación se realiza modificaciones al algoritmo P&O, logrando de esta manera disminuir el tiempo de establecimiento y reducir las oscilación en el *MPP*.

Esta tesis está organizada en cinco capítulos. En el primer capítulo se hace una introducción a los *SFV*, donde se estudia el modelo del *PV* y se presenta simulaciones del *PV*, variando las condiciones de radiación y temperatura. También se describen los componentes principales de un *SFV* como: *PV*, convertidores DC-DC y batería. El segundo capítulo trata del diseño del controlador para el *SFV*, donde se desarrolla el modelo matemático y simulación de las variables de estado del convertidor Boost. Del mismo modo, se presenta el modelo matemático y análisis de estabilidad del convertidor Buck. El tercer capítulo presenta el análisis y desarrollo de la técnica de control P&O, con las modificaciones realizadas a esta técnica para realizar el seguimiento del punto de máxima potencia, donde se muestra el convertidor Boost acoplado a un generador fotovoltaico y una carga puramente resistiva. Los capítulos cuatro y cinco son dedicados a la parte experimental. En cuanto al capítulo cuatro se muestra el diseño digital empleado en el controlador, la adquisición de datos y la generación del PWM. También se presenta la instrumentación electrónica utilizada en los circuitos, mientras que en el capítulo cinco se presenta los resultados experimentales y casos de estudio de aplicación. Finalmente, el documento termina con las conclusiones, recomendaciones y trabajos futuros.

### **1. SISTEMAS FOTOVOLTAICOS**

<span id="page-14-0"></span>El uso de controladores *MPPT* es indispensable cuando se habla de sistemas fotovoltaicos, puesto que permite incrementar la eficiencia del sistema, dentro de los *SFV* existen tres tipos:

- a. Sistemas aislados o autónomos: Los SFV aislados se pueden observar en la [Figura 1](#page-14-1) (a), estos sistemas surgen a partir de la necesidad de suplir la demanda total o parcial de energía eléctrica en lugares aislados y lugares donde no se cuenta con el fluido eléctrico. Adicionalmente para los sistemas aislados se requiere de un sistema de acumulación de energía, como lo son las baterías que permitan el uso de la energía en periodos donde no se cuente con radiación solar, como en las horas de la noche.
- b. Sistemas conectados a la red: Un SFV conectado a la red eléctrica se puede observar en la [Figura 1](#page-14-1) (b), para este tipo de sistemas se destaca el campo fotovoltaico de paneles y un control que permita la inyección de esta energía a la red eléctrica mediante el uso de inversores, el inversor DC/AC es específico para este tipo de instalaciones, cabe resaltar que este sistema no acumula la energía producida a diferencia de los sistemas aislados, sino que es distribuida a través de la red eléctrica.
- c. Sistemas híbridos: En cuanto a los sistemas híbridos como se observa en la [Figura 1](#page-14-1) (c), son usados debido a que muchas veces el sistema fotovoltaico aislado necesita ser complementado con otro mecanismo de generación de energía eléctrica, con el fin de obtener mayor energía. Es por esto que aparte del SFV es adecuado el uso de generadores eólicos, estos generadores además de ser recursos de energía renovables, son una buena alternativa para poder complementar la generación eléctrica, mediante fuentes alternativas.

<span id="page-14-1"></span>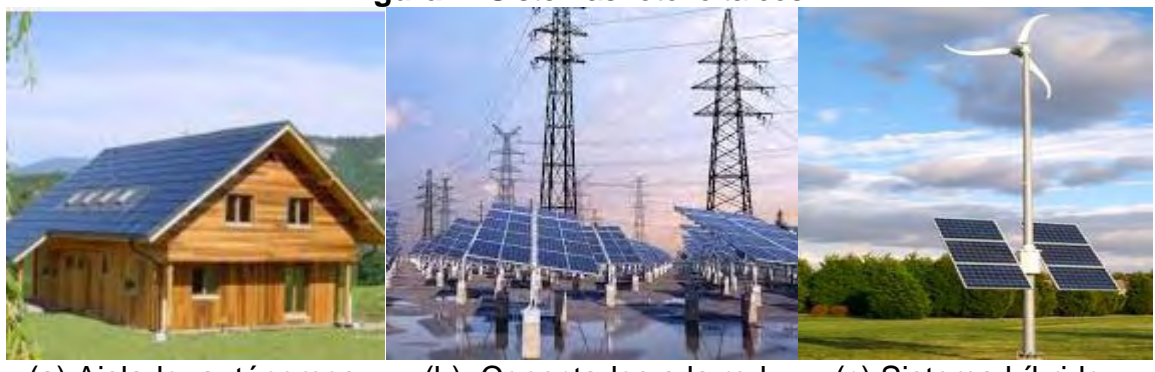

#### **Figura 1**. Sistemas fotovoltaicos.

(a) Aislado autónomos. Tomada de [11]. (b) Conectados a la red eléctrica. Tomada de [12]. (c) Sistema híbrido. Tomada de [13].

3

El centro de nuestro estudio se basa en un *SFV* autónomo, este sistema contiene diferentes componentes, por lo general se lo puede dividir en tres partes esenciales, como se muestra en la [Figura 2:](#page-15-1)

- a) Módulo fotovoltaico (PV): Es el encargado de transformar la radiación solar en energía eléctrica.
- b) Técnica de control y acople: Ésta técnica asegura que el SFV opere en condiciones óptimas, se utiliza la técnica de control con MPPT, para seguir la máxima potencia del PV. Esta técnica genera una señal de control, que realiza la conmutación de un semiconductor en un convertidor DC/DC, permitiendo de esta manera acoplar el módulo fotovoltaico con la carga.
- c) Carga o batería: Es el elemento energizado por el SFV.

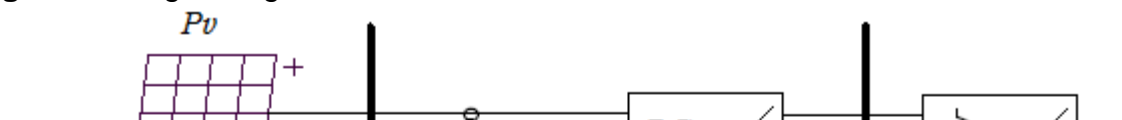

<span id="page-15-1"></span>**Figura 2.** Diagrama general de un Sistema fotovoltaico autosuficiente con MPPT

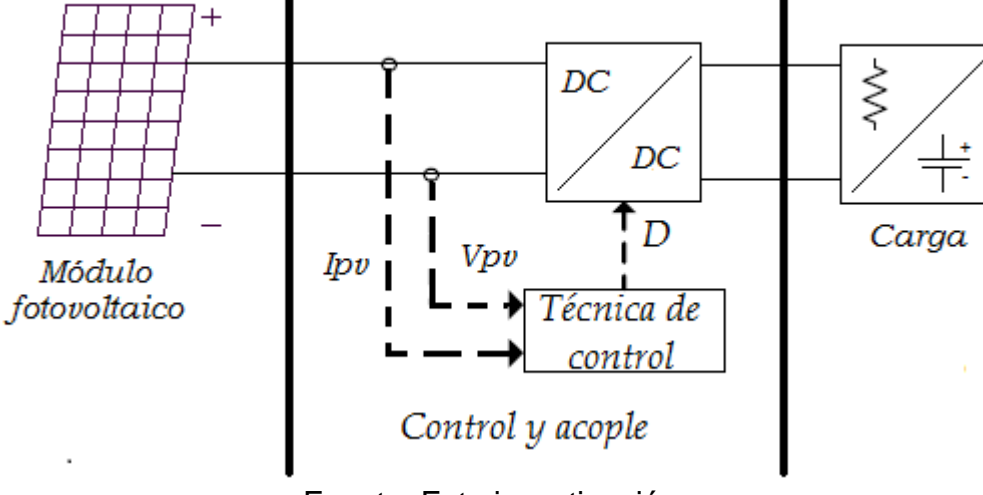

Fuente: Esta investigación.

## <span id="page-15-0"></span>**1.1 MÓDULOS FOTOVOLTAICOS**

El elemento básico de un *SFV* es la celda solar, esta convierte de manera directa la luz solar en corriente directa [2]. Una célula solar típica consiste en una unión PN formada de un material semi-conductor similar a un diodo. El material semiconductor más utilizado en las células solares es el silicio. Cada material proporciona diferentes eficiencias y costos. Hay varios tipos de materiales para las células solares, tal como se describen a continuación.

• Silicio monocristalino(c-Si)

Es el material celular ampliamente disponible. Su eficacia es limitada, la eficiencia más alta de la célula solar de silicio es alrededor del 23%, en algunos otros materiales semiconductores hasta el 30%, teniendo en cuenta que es dependiente de la longitud de onda y el material semiconductor.

Células policristalinas

También se llama polisilicio, en este caso el silicio es fundido en lingotes, formando múltiples cristales. Estas células tienen la eficiencia de conversión ligeramente inferior en comparación con las células de cristal individuales o Monocristalinas.

• Películas delgadas

Las células solares de película delgada (TFSC), también llamadas células fotovoltaicas de película delgada (TFPV), es una célula solar hecha por materiales de película delgada con unos pocos µm o menos de grosor. Las células solares de película delgada generalmente son:

- a) El silicio amorfo (a-Si) y otra de silicio de película delgada (TF-Si). La eficiencia de células solares amorfas es típicamente entre 10 y 13%. Su vida útil es más corta que el tiempo de vida de las células cristalinas.
- b) Telururo de cadmio (CdTe), es un compuesto cristalino formado a partir de cadmio y telurio y su eficiencia es de alrededor de 15%.
- c) Cobre Indio Galio Selenio (CIS o CIGS), se compone de cobre, indio, galio y selenio. Su eficiencia es de alrededor de 16,71% [14].

Para obtener mayor potencia, las células se conectan en circuitos serie y paralelo, dando como resultado un módulo fotovoltaico, al conectar las células en serie la corriente es la misma, pero el voltaje aumenta proporcionalmente al número de células. Mediante la adición de células en paralelo, la tensión es igual a la tensión de cada célula y la corriente aumenta con el número de células en paralelo, dependiendo de la aplicación los módulos fotovoltaicos son conectados en serie y en paralelo, para formar un sistema fotovoltaico o arreglo fotovoltaico, logrando suministrar energía a una casa o pequeñas comunidades [14].

<span id="page-17-0"></span>1.1.1 **Modelado y simulación del módulo fotovoltaico.** En este apartado se modela y simula un panel comercial convencional, que será utilizado en nuestro sistema fotovoltaico, para la presente tesis se usa el módulo fotovoltaico YINGLI YL100P-17b 55/78 [15]. Además, se presenta las curvas características del módulo ante cambios de radiación y temperatura.

En la literatura se encuentran varios métodos de modelado y simulación de *PV*. Dentro de los modelos, el más usado con frecuencia se basa en el circuito electrónico equivalente de una celda solar, mediante un diodo ideal de unión PN, un factor de ajuste de curva, una fuente de corriente ideal y resistencias en serie y paralelo. En [16] se propone un método de modelado y simulación de módulos fotovoltaicos. El principal objetivo es encontrar los parámetros de la ecuación I-V no lineal, mediante el ajuste de la curva en tres puntos: Voltaje de circuito abierto, potencia máxima y corriente de corto circuito. Teniendo en cuenta estos tres puntos, que son proporcionados por la hoja de datos del módulo, el método encuentra la mejor ecuación I-V para el modelo de un solo diodo fotovoltaico (*PV*), que incluye el efecto de las resistencias serie y paralelo y permite que el punto de máxima potencia del modelo coincida con el punto del módulo real. El modelo de una célula fotovoltaica se muestra en la [Figura 3,](#page-17-1) la ecuación que describe el circuito equivalente se describe en (1):

<span id="page-17-1"></span>**Figura 3.** Modelo de un solo diodo de la célula PV ideal y circuito equivalente de un dispositivo PV práctico, incluyendo las resistencias serie y paralelo.

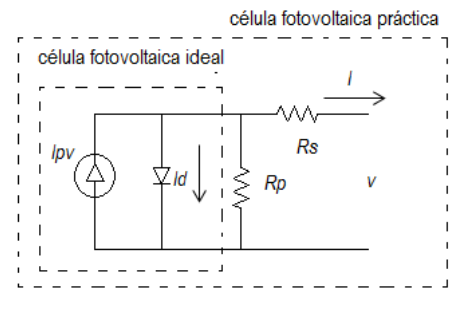

Fuente: esta investigación.

$$
I = Ipv - Io\left[e^{\left(\frac{V + RsI}{Vta}\right)} - 1\right] - \frac{V + RsI}{Rp}
$$
 (1)

Donde,  $Ipv$  es la corriente fotogenerada,  $Io$  es la corriente de saturación del diodo y  $vt = NskT/q$  es el voltaje térmico del módulo con Ns número de células conectadas en serie.

- Corriente en los bornes del panel.
- $V$  Voltaje en los bornes del panel.
- Rs Resistencia equivalente en serie.
- $Rp$  Resistencia equivalente en paralelo.
- Factor de idealidad del diodo.
- Número de células conectadas en serie.
- $vt$  Voltaje térmico del diodo (kT/q).
- K Constante de Boltzman (1.3806503 e-23 J/  $\degree$ K).
- Carga del electrón (1.60217646 e-19 C) Voltaje térmico del diodo (kT/q).

Como se observa en la ecuación (1), los arreglos fotovoltaicos no presentan una relación lineal V-I, de esta forma es posible obtener un modelo del módulo y se realiza la simulación en Simulink de Matlab [17], para condiciones variables de operación del *PV*. La [Tabla I,](#page-18-0) muestra los valores de cada parámetro a condiciones estándar de prueba STD, temperatura de 25 °C y radiación de 1000 W/m², estos valores se toman directamente de la hoja de datos del *PV* YL100P-17b 55/78. Los valores de  $Rs Y$   $Rp$  se calculan a partir de del método iterativo descrito en [16].

<span id="page-18-0"></span>

| Comportamiento bajo condiciones estándar | <b>STD</b>    |
|------------------------------------------|---------------|
| G                                        | 1000 $W/m2$   |
| Т                                        | 25 °C         |
| Voc                                      | 22.1 V        |
| <i>Isc</i>                               | 6.0<br>A      |
| Vmp                                      | 17.8 V        |
| <b>Imp</b>                               | 5.63 A        |
| Tci                                      | 0.06          |
| Tcv                                      | $-0.37$       |
| Rs                                       | $0.25 \Omega$ |
| Rp                                       | 358.0048 Ω    |
| Ns                                       | 36            |

**Tabla I.** Parámetros del módulo fotovoltaico.

Teniendo en cuenta que la corriente del módulo fotovoltaico está en función de su mismo voltaje, tal como se plantea según (1), es posible obtener las curvas características I-V e P-V al conectar una fuente ideal de voltaje a la salida del módulo, esto para variar el valor del voltaje de 0 a *Voc*, esto permite obtener un barrido de la curva característica del módulo. En las [Figura 4](#page-19-0) (a) y 4(b) se muestra las curvas de Voltaje vs Corriente (V-I) y Voltaje vs Potencia (V-P) respectivamente para diferentes niveles de radiación y a temperatura constante, en las [Figura 4](#page-19-0) (c) y 4(d) se presenta el comportamiento ante la variación de la temperatura de operación del módulo y radiación constante.

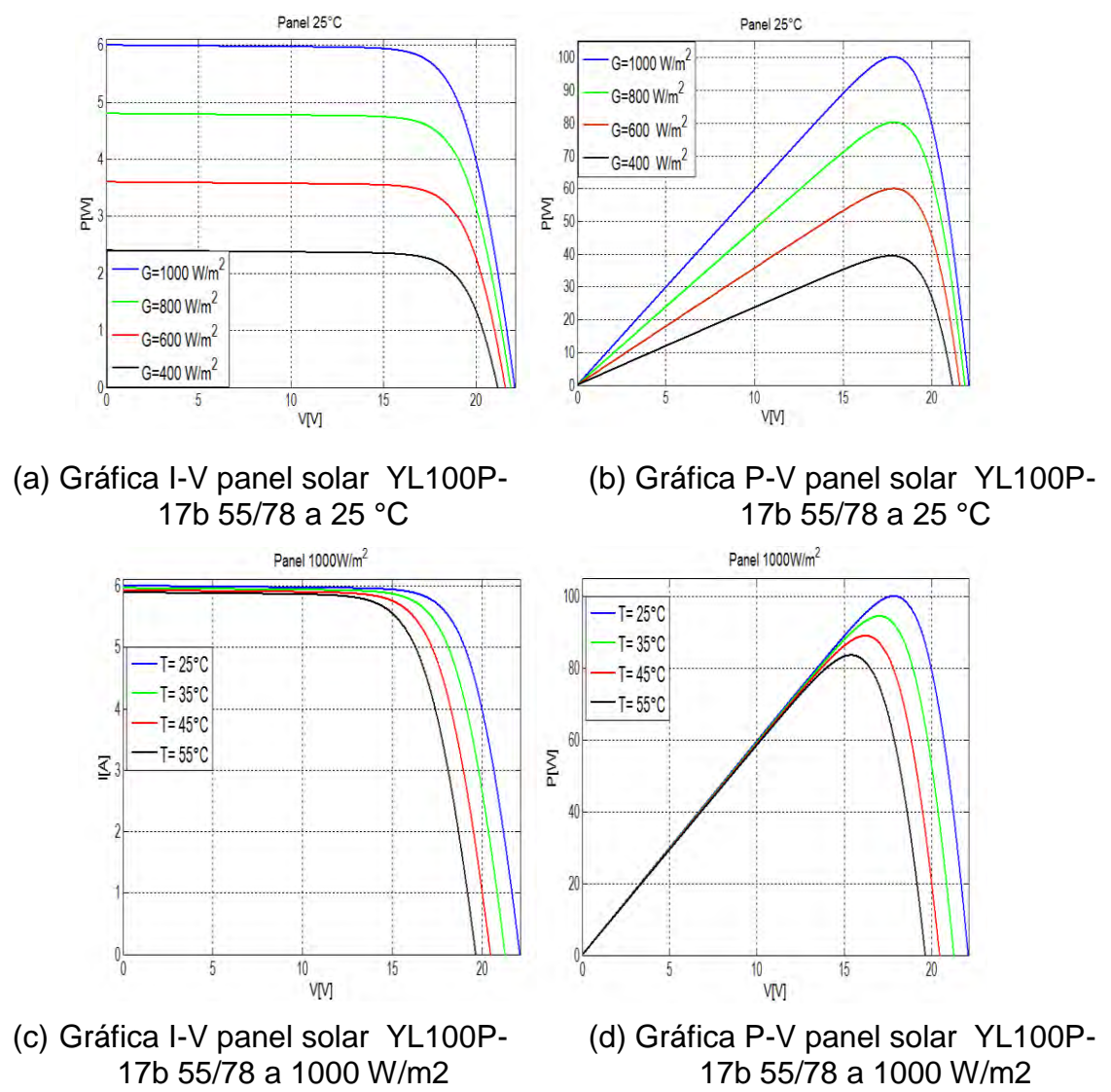

<span id="page-19-0"></span>**Figura 4.** Cambio de corriente y potencia entregada por un panel fotovoltaico ante cambios (a) (b) de radiación y (c) (d) de temperatura.

Los valores de  $Rp$  y  $Rs$  se obtienen mediante el modelo propuesto en [16], el objetivo del algoritmo se basa en encontrar un valor de  $Rp$  y  $Rs$  de forma tal que el pico de la curva tensión vs potencia (V-P) hallada matemáticamente con (1) coincida con el pico de la curva experimental dado por  $Vmp y Imp$ . Esto requiere de varias iteraciones en las que el valor de  $Rs$  se incrementa lentamente partiendo desde  $Rp = 0$ . Ajustar la curva V-P para que coincida con los datos experimentales requiere realizar la operación para varios valores de  $Rs$  y de  $Rp$ .

## <span id="page-20-0"></span>**1.2 LA BATERÍA O ACUMULADOR**

Una batería consiste en una combinación de dos o más celdas similares, siendo una celda la fuente fundamental de energía eléctrica desarrollada mediante la conversión de energía química. Todas las celdas o pilas pueden dividirse en tipos primario o secundario. Las del tipo primario que no son recargables, mientras que las del tipo secundario son recargables, como es el caso de las baterías de ácido plomo, de Níquel Cadmio, Níquel-Hidrogeno e Hidruro de Níquel-Metal, las baterías de tipo primario no tienen aplicación en sistemas fotovoltaicos por no ser recargables [5]. Los parámetros de una batería son:

- Tensión de circuito abierto: Se mide con la batería en reposo y en circuito abierto. Está tensión permite conocer el estado de carga de la batería.
- Capacidad: Se suele representar con la letra C y sus unidades son amperio hora (Ah). Este valor indica la cantidad de corriente que una batería puede suministrar en una descarga del tiempo especificado.
- Estado de carga SoC (State of Charge): Es la capacidad disponible de la batería expresada como un porcentaje de su capacidad nominal. El SoC disminuye con el envejecimiento, la temperatura y el ritmo de descarga.
- Corriente máxima de descarga: Es la corriente máxima a la que es posible descargar la batería. La corriente de descarga se puede expresar en función de la capacidad, por ejemplo, para una batería de C=50 Ah, un ritmo de descarga de 1C significa que la batería se descarga con una corriente de 50A durante una hora.
- Estado de salud (SoH): Es la capacidad de la celda para almacenar energía, suministrar elevadas corrientes y almacenar la carga durante largos periodos de tiempo, relativo a su capacidad nominal. El SoH tiende a deteriorarse con el tiempo debido a cambios físicos y químicos irreversibles. La finalidad del cálculo del SoH es tener un indicador del funcionamiento futuro de la batería.
- Profundidad de descarga (DoD): Es la capacidad de energía que se puede extraer de una batería. Se suele expresar como un porcentaje de la capacidad total de la batería [18].

## <span id="page-20-1"></span>**1.3 CONVERTIDORES DC-DC EN APLICACIONES SOLARES**

Los generadores fotovoltaicos están asociados con electrónica de potencia y control, incluso en el caso de una conexión directa entre un *PV* y una batería, se necesita un diodo de no retorno tal como se observa en la [Figura 5.](#page-21-0) Generalmente, los convertidores DC-DC son usados en aplicaciones donde la fuente es considerada una fuente ideal. Para el caso de un *SFV* el convertidor funciona de manera diferente, la fuente ya no se comporta como fuente ideal y pasa a ser una fuente no lineal, donde su comportamiento depende de la curva V-I del *PV* y de las condiciones externas de operación como se muestra en la [Figura](#page-19-0)  [4.](#page-19-0)

<span id="page-21-0"></span>**Figura 5.** Acople directo entre *PV* y batería mediante diodo de no retorno.

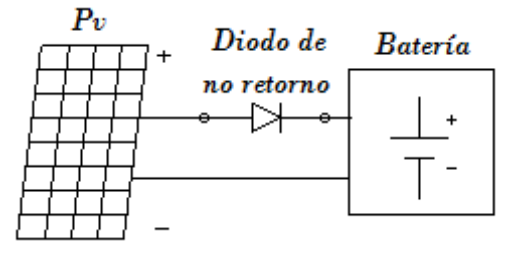

Fuente: esta investigación.

Los convertidores DC-DC más usados en el campo de los sistemas fotovoltaicos, lo conforman tres tipos básicos, los que elevan el voltaje o tipo Boost, los reductores o tipo Buck y el elevador-reductor tipo Buck-Boost. Desde el punto de vista electrónico, un convertidor DC-DC está compuesto por condensadores, bobinas y diodos, que conmutados adecuadamente a través de un transistor generalmente un Mosfet, convierte el conjunto de componentes en una impedancia variable, como se observa en la [Figura 6.](#page-21-1) Teniendo en cuenta que el punto de operación de un *PV* depende de la impedancia total conectada en sus terminales, existe un valor de resistencia donde el *PV* suministra la máxima potencia, que está ligado a la tensión y la corriente del *PV*. Por tanto, la impedancia óptima se define en (2), ese valor de resistencia se logra sumando la carga del convertidor con la impedancia variable que presenta el convertidor DC-DC, con lo que al variar el ciclo de trabajo *(D)* se consigue que se llegue al valor de Róptima. Finalmente, el convertidor DC/DC se convierte en un seguidor del punto de máxima potencia del *PV* [4]*.* 

$$
R\acute{o}ptima = \frac{Vmp}{Imp} \tag{2}
$$

<span id="page-21-1"></span>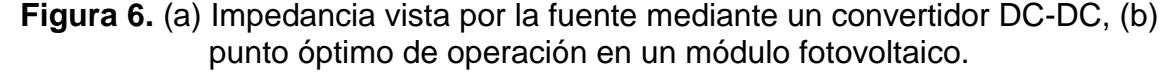

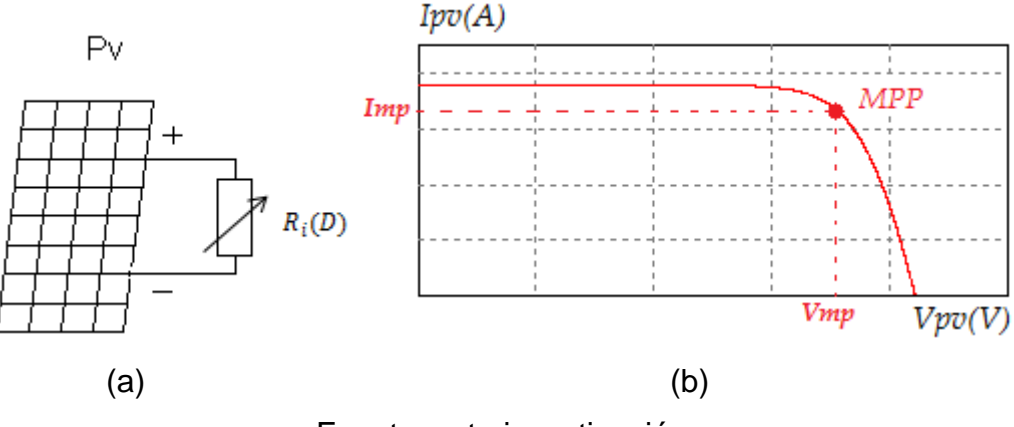

Fuente: esta investigación.

El control de un convertidor DC/DC implementado en un microcontrolador, tiene la ventaja de incorporar un algoritmo *MPPT*, con el fin de operar el *PV* en el *MPP*, a diferentes condiciones de radiación y temperatura. De esta manera, la implementación se realiza en una plataforma digital, tal como se analiza en el capítulo 4.

### <span id="page-23-0"></span>**2 DISEÑO DEL CONTROLADOR PARA EL SISTEMA FOTOVOLTAICO**

El control de la potencia en un *PV* se realiza mediante convertidores DC-DC, ya que varían su impedancia de entrada, con el fin de controlar la corriente y el voltaje del *PV*, para seguir el *MPP* mediante una técnica de control. Desde el punto de vista de su arquitectura interna, este tipo de convertidores se agrupan según su capacidad para realizar transformaciones de tensión, las configuraciones básicas conocidas son: (a) Convertidor Buck o reductor, (b) Convertidor Boost o elevador, (c) Convertidor Buck-Boost o reductor elevador.

Existen investigaciones donde se analiza las pérdidas generadas en los convertidores Boost, Buck y Buck-Boost, se comprueba analíticamente que el convertidor elevador Boost presenta una mayor eficiencia [6]. Si bien el convertidor reductor Buck muestra una mayor eficiencia con fuentes ideales, en aplicaciones fotovoltaicas tiene una debilidad, debido a que en esta topología hay una parte del periodo de conmutación en que no fluye corriente desde la fuente, provocando que no haya una continua extracción de potencia. Por el contrario, en el convertidor Boost siempre existe un flujo de corriente en el inductor, cuando este trabaja en modo de conducción continuo (MCC) [19]. Por esta razón se elige el convertidor Boost para realizar el *MPPT*.

<span id="page-23-1"></span>El diseño del controlador se presenta en la [Figura 7,](#page-23-1) donde el convertidor Boost realiza el *MPPT*, mientras que el convertidor Buck se encarga de realizar la regulación de voltaje para alimentar cargas DC que operen a 12V.

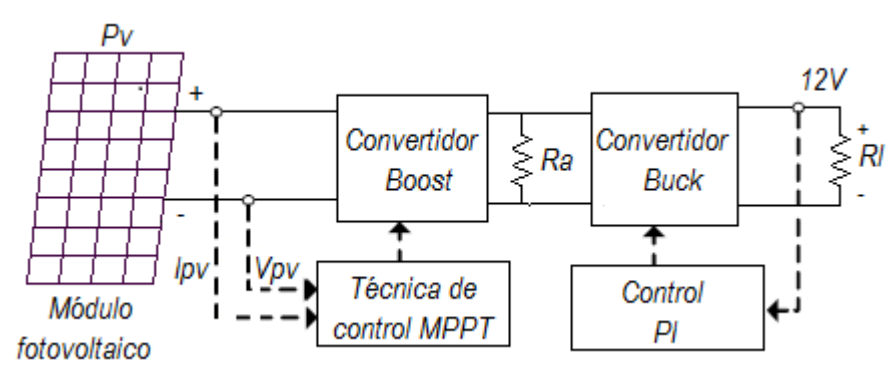

**Figura 7.** Esquema del diseño del controlador.

Fuente: esta investigación.

Existen diferentes estrategias de conmutación de los interruptores electrónicos de los convertidores. Una de las estrategias más sencillas es conmutar los transistores del convertidor a una frecuencia fija  $Fs$  y modificar la duración de la fase de encendido  $D.Ts$  y apagado  $(1 - D).Ts$ , donde *ton* es el tiempo de encendido, Ts es el periodo de conmutación igual a  $Fs^{-1}$ , y D el ciclo de trabajo donde  $D \in [0,1]$  [6] y se define como:

$$
D = \frac{ton}{Ts} \tag{3}
$$

Gráficamente el ciclo útil se puede ver representado mediante la señal  $V(t)$  en la [Figura 8.](#page-24-1)

<span id="page-24-1"></span>**Figura 8.** Señal de control de conmutación de un convertidor DC-DC.

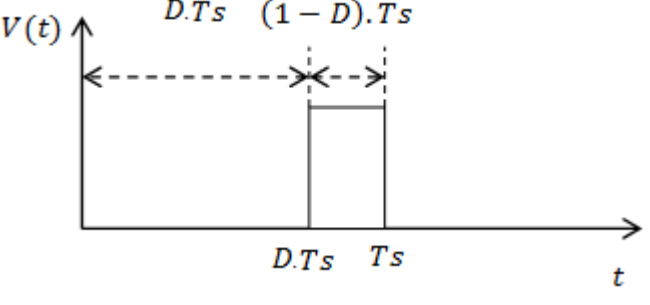

Fuente: Tomada de [6].

### <span id="page-24-0"></span>**2.1 DISEÑO DEL CONVERTIDOR BOOST**

<span id="page-24-2"></span>Para realizar el *MPPT*, se determinó el uso del convertidor electrónico Boost, debido a que posee un elemento almacenador de energía (inductor), que permite de manera directa el control de la corriente de entrada al convertidor. En la [Figura](#page-24-2)  [9,](#page-24-2) se muestra el modelo de circuito ideal de un convertidor elevador Boost.

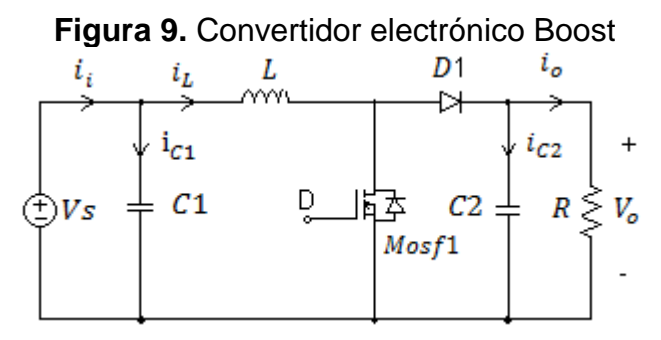

Fuente: esta investigación.

Para realizar el diseño del convertidor Boost mediante [5], se define el voltaje de entrada como el voltaje de máxima potencia y un ciclo de trabajo a un valor de 0.6, de esta manera el voltaje de salida del convertidor Boost se define mediante la ecuación:

$$
V_o = \frac{V_{mp}}{1 - D} = \frac{17.8V}{1 - 0.6} = 44.5V
$$
 (4)

La inductancia mínima se deduce mediante  $(5)$ , donde f representa la frecuencia de conmutación del mosfet que corresponde a 20Khz.

$$
L_{min} = \frac{D(1 - D)^2 R l}{2f} = 47.28 \mu H
$$
 (5)

Añadimos un margen de seguridad del 30% y tomamos el valor nominal más cercano  $L = 61.46\mu\text{H}$ . Para calcular el valor del condensador de salida  $C_2$  de define un valor de rizado de voltaje de 0.01.

$$
C_2 = \frac{D}{\frac{\Delta V o}{\text{V}o} R L f} = \approx 152 \mu F
$$
 (6)

Se elige el valor nominal más cercano.  $C_2 = 220 \mu F$ 

Adicionalmente es necesario un capacitor de entrada de 4700uF con el objetivo de estabilizar el voltaje proveniente del módulo fotovoltaico.

<span id="page-25-0"></span>2.1.1 **Modelo matemático del convertidor Boost.** El funcionamiento del convertidor Boost se basa en 2 intervalos de tiempo. En la [Figura 10,](#page-25-1) se muestra el primer intervalo de tiempo, donde el transistor entra en conducción y la inductancia  $L$  almacena energía a medida que la intensidad aumenta, mientras que el diodo entra en estado de no conducción y desacopla el circuito RC.

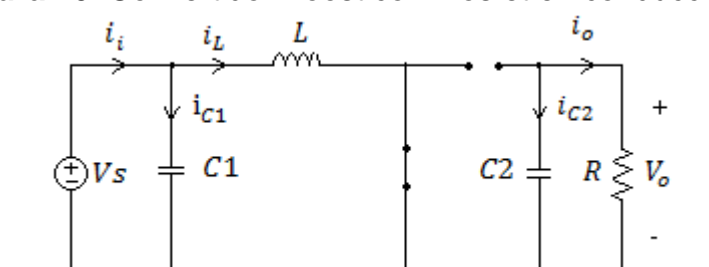

<span id="page-25-1"></span>**Figura 10.** Convertidor Boost con Mosfet en conducción.

Fuente: esta investigación.

Las ecuaciones de malla y nodos son:

$$
\dot{V}_{C1} = \frac{1}{C1} (i_i - i_L) \n\dot{V}_{C2} = \frac{1}{RC2} V_{C2} \n\dot{i}_L = \frac{1}{L} V_{C2}
$$
\n(7)

<span id="page-26-1"></span>El segundo intervalo de tiempo corresponde al transistor en corte o no conducción, el circuito resultante se muestra en la [Figura 11.](#page-26-1)

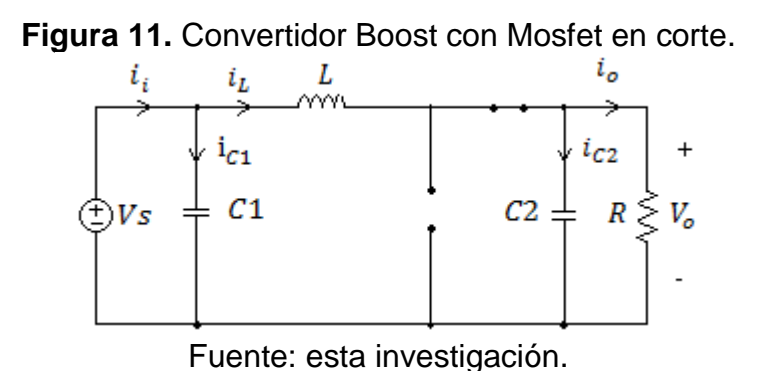

Para este intervalo de tiempo las ecuaciones de malla y nodos son:

$$
\dot{V}_{C1} = \frac{1}{C1} (i_i - i_L)
$$
\n
$$
\dot{V}_{C2} = \frac{1}{C2} i_L - \frac{1}{RC2} V_{C2}
$$
\n
$$
i_L = \frac{1}{L} (V_{C1} - V_{C2})
$$
\n(8)

<span id="page-26-0"></span>2.1.2 **Modelo no suave del convertidor elevador Boost.** En este apartado se realiza el análisis del convertidor Boost en el espacio de estado [19]. Los elementos semiconductores son modelados como interruptores ideales. La descripción de un sistema dinámico mediante ecuaciones de estado está descrito por.

$$
\dot{x}(t) = f(x, u, t) \tag{9}
$$

$$
y(t) = g(x, u, t) \tag{10}
$$

Si se consideran f y g lineales e invariantes en el tiempo, el sistema puede ser representado por:

$$
\dot{x}(t) = A x(t) + B u(t) \tag{11}
$$

$$
y(t) = C x(t) + Du(t)
$$
 (12)

 $A, B, C, y, D$  son matrices de coeficientes constantes, donde A se denomina la matriz de estado,  $B$  es la matriz de entrada,  $C$  matriz de salida y  $D$  es la matriz de transmisión directa. En MCC el circuito presenta dos estados dados por el interruptor, uno cuando la variable  $U(t)$  toma el valor 1, intervalo  $DTs$  (ON), y cuando toma el valor de 0, intervalo  $(1 - D)Ts$  (OFF). Las ecuaciones en cada uno de los estados serán:

$$
\dot{x}(t) = A_{ON}x(t) + B_{ON}
$$
 (13)

$$
\dot{x}(t) = A_{OFF} x(t) + B_{OFF}
$$
\n(14)

La ecuación que describe un ciclo completo  $Ts$ , estará entonces dada por la concatenación de las ecuaciones (13) y (14) como se indica en (15) y (16).

$$
\dot{x}(t) = (A_{ON}x(t) + B_{ON})u(t) + (A_{OFF}x(t) + B_{OFF})(1 - u(t))
$$
\n(15)

$$
\dot{x}(t) = (A_{ON} - A_{OFF})x(t)u(t) + A_{OFF}x(t) + (B_{ON} - B_{OFF})u(t) + B_{OFF}
$$
 (16)

El sistema actúa dependiendo de la variable  $u(t)$ , conmutando de un estado ON  $(u(t) = 1)$  a un estado OFF  $(u(t) = 0)$ . Aunque las ecuaciones (13) y (14) son lineales, el conjunto presenta un sistema no lineal debido a las conmutaciones. El comportamiento real de los convertidores DC-DC mostrado anteriormente por el modelo conmutado, dificulta el análisis del sistema debido a que las conmutaciones no pueden ser estudiadas en conjunto.

<span id="page-28-0"></span>2.1.3 **Modelo promediado del convertidor elevador Boost.** El modelo conmutado puede ser aproximado a un modelo promediado, cuando el periodo de conmutación es constante y menor a las constantes de tiempo en cada modo de operación [20]. Esto permite encontrar un modelo continuo que se aproxima al valor de las variables en cada periodo  $Ts$ . En este caso la variable de control  $u(t)$ deja de ser una señal binaria y toma directamente el valor del ciclo de trabajo  $D$ , que se mueve en todo el rango de 0 a 1. La ecuación (16) puede ser expresada de la siguiente forma:

$$
\dot{x}(t) = (A_{ON}x(t) + B_{ON}) D + (A_{OFF} x(t) + B_{OFF})(1 - D)
$$
 (17)

Redistribuyendo la ecuación anterior tenemos el modelo promediado:

$$
\dot{x}(t) = (A_{ON} D + A_{OFF} (1 - D))x(t) + (B_{ON} D + B_{OFF} (1 - D))
$$
 (18)

El modelo promediado se obtiene a partir de las ecuaciones (7) y (8) con la nueva variable de control  $D$ .

$$
\dot{V}_{C1} = \frac{i_{i} - i_{L}}{C1}
$$
\n
$$
\dot{V}_{C2} = \frac{i_{L}(1 - D)}{C2} - \frac{V_{C2}}{RC2}
$$
\n
$$
\dot{V}_{L} = \frac{V_{C1} - V_{C2}(1 - D)}{L}
$$
\n(19)

<span id="page-28-1"></span>A partir de las ecuaciones presentadas en (19), se definen las variables de estado y las entradas del sistema, tal como se presenta en la [Tabla II](#page-28-1).

| Variables de estado | Entradas     |
|---------------------|--------------|
| $x_1 = V_{C_1}$     | $u_1 = D$    |
| $x_2 = V_{C2}$      | $u_{\sigma}$ |
| $\chi$ <sub>2</sub> |              |

**Tabla II.** Variables de estado y entradas al Sistema.

El modelo del sistema en espacio de estados se presenta en la ecuación (18).

$$
f(x) = \begin{bmatrix} \dot{x}_1 \\ \dot{x}_2 \\ \dot{x}_3 \end{bmatrix} = \begin{bmatrix} \frac{u_2 - x_3}{c1} \\ \frac{x_3(1 - u_1) - \frac{x_2}{R}}{c2} \\ \frac{x_1 - x_2(1 - u_1)}{L} \end{bmatrix}
$$
(20)  

$$
= \begin{bmatrix} 0 & 0 & -\frac{1}{c1} \\ 0 & -\frac{1}{c1} & 0 \end{bmatrix} \begin{bmatrix} x_1 \\ x_2 \end{bmatrix} + \begin{bmatrix} \frac{1}{c1} & 0 \\ 0 & -\frac{x_3}{c1} \end{bmatrix} \begin{bmatrix} u_1 \\ u_2 \end{bmatrix}
$$

$$
\begin{bmatrix} \dot{x}_1 \\ \dot{x}_2 \\ \dot{x}_3 \end{bmatrix} = \begin{bmatrix} 0 & 0 & c_1 \\ 0 & -\frac{1}{RC2} & 0 \\ \frac{1}{L} & 0 & 0 \end{bmatrix} \begin{bmatrix} x_1 \\ x_2 \\ x_3 \end{bmatrix} + \begin{bmatrix} \frac{1}{C1} & 0 & 0 \\ 0 & -\frac{x_3}{C2} & 0 \\ 0 & \frac{x_2}{L} \end{bmatrix} \begin{bmatrix} u_1 \\ u_2 \end{bmatrix}
$$
 (21)

En la [Figura 12,](#page-29-1) se presenta la simulación de las variables de estado contra el tiempo, los valores de los elementos son:  $C1 = 4700 \mu H$ ,  $C2 = 220 \mu F$ ,  $L = 60 \mu H$ ,  $R = 18.19$ ,  $fs = 20Khz$ ,  $D = 0.6$ ,  $i<sub>i</sub> = Imp = 5.68A$ .

<span id="page-29-1"></span>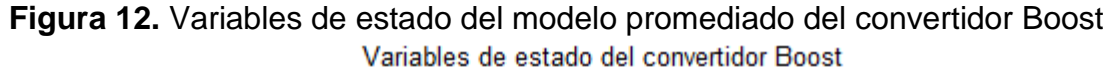

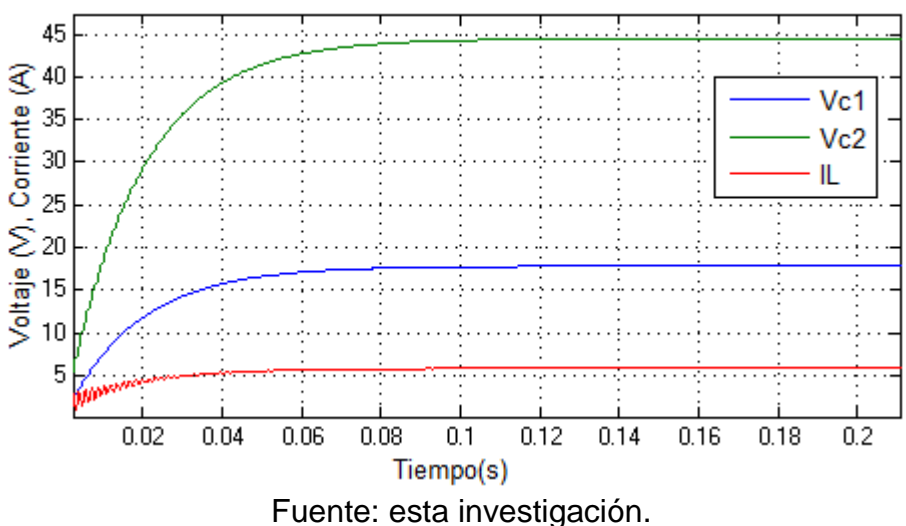

<span id="page-29-0"></span>**2.1.4 Análisis de comportamiento del convertidor Boost acoplado a módulos fotovoltaicos.** Para observar en detalle el comportamiento del convertidor, se conecta a su entrada, un *PV* y a su salida una carga resistiva fija , tal y como se muestra en la [Figura 13.](#page-30-0)

<span id="page-30-0"></span>**Figura 13.** Diagrama de bloques del sistema *PV* convertidor DC/DC.

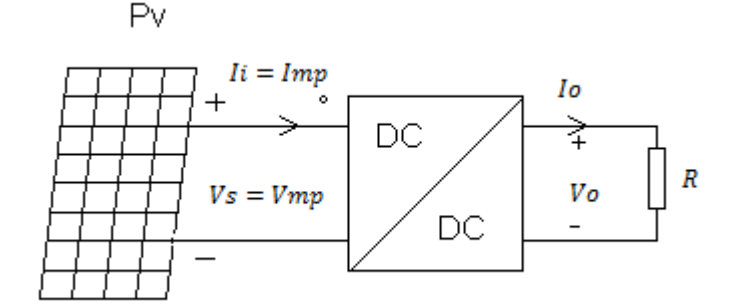

Fuente: Tomada de [6].

En la ecuación (22), se define la relación de conversión de voltajes y en la ecuación (23), se describe la relación de conversión de corrientes [6].

$$
\frac{V_o}{V_s} = \frac{1}{1 - D} \tag{22}
$$

$$
\frac{I_o}{I_i} = (1 - D) \tag{23}
$$

A partir de (22) y (23), se relaciona el ciclo de trabajo  $D$  con  $R$ , tomando los valores de voltaje y corriente en el *MPP,* de esta manera resulta:

$$
R_i = \frac{V_{mp}}{I_{mp}} = \frac{V_o}{I_o} (1 - D)^2 = R(1 - D)^2
$$
 (24)

Donde  $R_i$  corresponde a la impedancia total vista por el PV, es decir la suma de la impedancia del convertidor más la resistencia de carga  $R$ . De (24) podemos llegar a la siguiente expresión para  $D$ :

$$
D = 1 - \sqrt{\frac{V_{mp}}{I_{mp}} \cdot \frac{1}{R}}
$$
 (25)

Esta última expresión muestra que, para valores constantes de  $V_{mp}$  e  $I_{mp}$ , el valor mínimo de  $R$  está en el orden de unos pocos ohmios y está condicionado al valor mínimo del ciclo de trabajo  $D = 0$ . Al aumentar el valor de R empezará a incrementarse  $D$  y este aumento conducirá a elevar  $V_0$  y disminuir  $I_0$  de acuerdo a las expresiones (22) y (23). Este efecto se muestra en la [Figura 14.](#page-31-0) Este caso concreto corresponde a la curva característica teórica del módulo YL100P-17b 55/78, acoplado al convertidor elevador ideal. El barrido de la curva fue realizado variando R entre 3.16 $\Omega$  (cuando  $D = 0$  y  $V_o = V_{mp}$ ) y 19.18 $\Omega$  (cuando  $D = 0.6$  y  $V_0 = 44.5V$ , estos valores se obtienen a partir de (25) y (22) respectivamente.

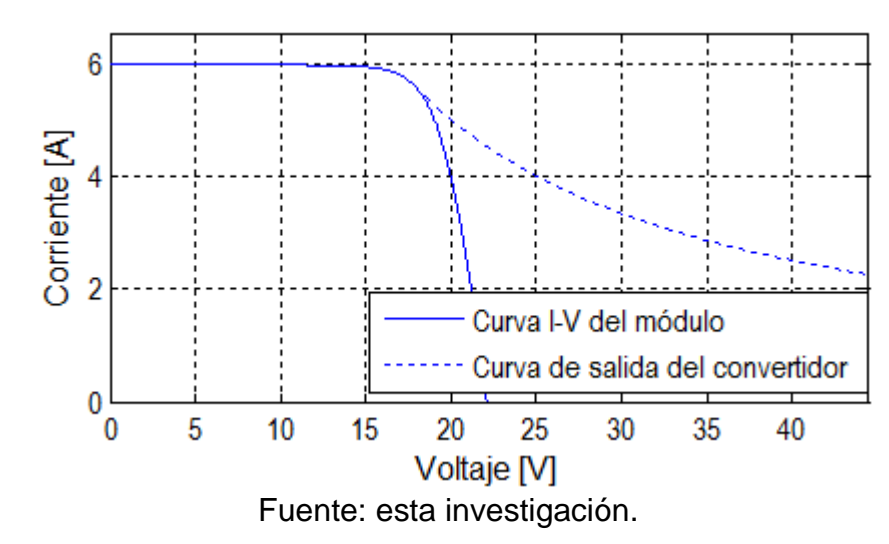

<span id="page-31-0"></span>**Figura 14.** Curva característica teórica de un convertidor elevador acoplado a un *PV* y generada al variar su impedancia de salida.

De acuerdo a la [Figura 14,](#page-31-0) la curva de salida del convertidor traza una hipérbola, que representa los valores  $V_o$  e  $I_o$  posibles para los cuales el convertidor debe mantener constante la potencia máxima del *PV,* ante un cambio en la carga de salida R. Teóricamente y en condiciones ideales, la hipérbola continúa indefinidamente representando el aumento del voltaje de salida a medida que aumenta  $R$ . En la práctica, el ciclo de trabajo se limita a un valor razonable respecto a la relación de conversión del convertidor, lo que provoca que la hipérbola caiga al valor correspondiente de  $V_0$  que es limitado por D.

Si se hace ahora el caso inverso y lo que se quiere es variar el punto de operación del PV, se debe fijar el valor de R en la expresión (25). De esta forma, cualquier cambio en las condiciones de operación del *PV* provocará un cambio en su *MPP*  $(V_{mp} e I_{mp})$ , ante esto el convertidor cambia su ciclo de trabajo D y da lugar a un cambio en su impedancia  $R_i$  (esto puede verse al fijar  $R$  en (24), que al ser enfrentada al módulo, provoca un cambio en el punto de trabajo y convierte al convertidor en un adaptador de impedancia. Luego, si al convertidor se incorpora un dispositivo que controle  $D$ , entonces éste se convierte en un seguidor del punto de máxima potencia (*MPPT*) del *PV*, llamado convertidor *MPPT* [6]. Los diferentes métodos de decisión de cómo debe aumentar o disminuir  $D$ , para seguir el punto de máxima potencia, se implementan en el microcontrolador PIC18f4553.

### <span id="page-32-0"></span>**2.2 DISEÑO CONVERTIDOR BUCK**

Una vez realizado el *MPPT* mediante el convertidor Boost, se tiene control sobre la potencia suministrada a la carga, sin embargo, no se tiene control sobre la tensión entregada, por tal razón es necesario realizar una etapa para regular el voltaje de salida. La topología necesaria para esta tarea es el convertidor Buck, cuya característica principal es que proporciona niveles inferiores de tensión con respecto a la entrada. En este caso el voltaje de salida requerido es de 12V, para poder adaptar cargas DC puramente resistivas. La [Figura 15,](#page-32-1) presenta la topología del convertidor Buck.

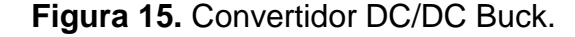

<span id="page-32-1"></span>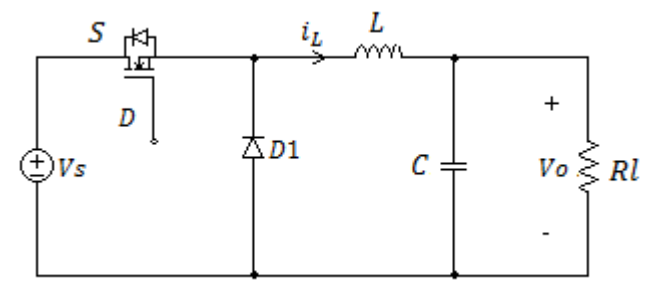

Fuente: esta investigación.

Para el diseño del convertidor Buck es necesario conocer el voltaje de entrada, este valor corresponde al voltaje de salida del convertidor Boost, a partir de este dato se calcula el ciclo útil D:

$$
D = \frac{V_s}{V_o} = \frac{12}{44.5} = 0.27
$$
 (26)

Para el diseño del inductor es necesario conocer la corriente promedio que circula por la inductancia, que corresponde con la corriente de salida del convertidor mediante la ecuación (27) [21]:

$$
Io = \frac{Pn}{Vo} = \frac{100 W}{12 V} = 8.33 A
$$
 (27)

Con el fin de mantener un compromiso entre el tamaño del inductor y del capacitor, se considera un buen criterio de diseño trabajar con un rizado del 10- 30% de la corriente de salida [22], por lo que se escoge un máximo rizado en la corriente de salida del 20%, por lo tanto:

$$
\Delta I_{Lmax} = 0.2 * 8.33A = 1.66A \tag{28}
$$

Una vez conocido el rizado, es posible calcular la inductancia mediante la ecuación (29) [23]:

$$
L = \frac{V_s(1 - D) D}{\Delta l_L f} = \frac{44.5(1 - 0.27)0.27}{1.66 * 20Khz} = 264.18 \mu H
$$
 (29)

Siguiendo con el diseño del convertidor, ahora se realiza el cálculo para el condensador de salida, teniendo en cuenta que en un convertidor es deseable tener un rizado que no supere el 1% [22], para ello se escoge un rizado de voltaje máximo del 0.2%, por lo tanto:

$$
\Delta v c = 0.002 * 12V = 0.024V
$$
 (30)

Una vez conocido el rizado podemos calcular la capacitancia mediante la ecuación (31) [23].

$$
C = \frac{\Delta I_L}{8 * \Delta v c * f} = \frac{1.66}{8 * 0.024 * 20000} = 432.29 \mu F
$$
 (31)

<span id="page-33-0"></span>2.2.1 **Modelado matemático del convertidor Buck.** Para obtener el modelo del convertidor en espacio de estados, se define dos condiciones de operación del interruptor activo S: ON ( $U = 1$ ) y OFF ( $U = 0$ ). Enseguida, se definen dos variables de estado en el sistema: corriente en el inductor  $i_l$  y el voltaje de salida  $V<sub>o</sub>$  (el cual también representa el voltaje en el capacitor). Los circuitos equivalentes para ambas condiciones de operación se muestran en las [Figura 16](#page-33-1) y 17.

<span id="page-33-1"></span>**Figura 16.** Modo de operación en el convertidor Buck (a)  $S \rightarrow ON$  ( $U = 1$ )

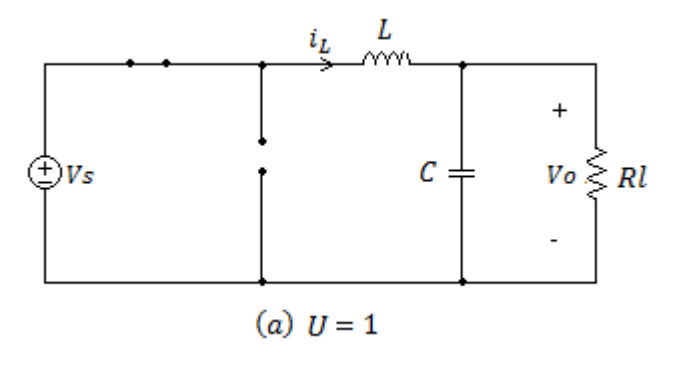

Fuente: esta investigación.

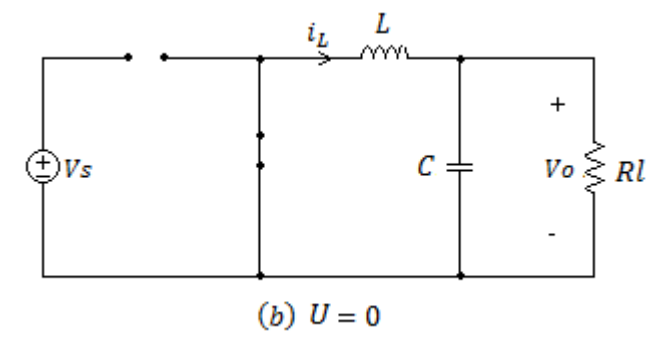

<span id="page-34-0"></span>**Figura 17.** Modo de operación en el convertidor Buck (b)  $S \rightarrow$ OFF ( $U = 0$ ).

Fuente: esta investigación.

De esta manera se puede llegar al modelo del convertidor Buck en (32):

$$
i_L = -\frac{V_o}{L} + \frac{V_s}{L}U
$$
  
\n
$$
\dot{V}_o = -\frac{V_o}{CRI} + \frac{i_L}{C}
$$
\n(32)

Donde la variable de control  $U = 0$  o 1, es el estado del interruptor S. Considerando que se trabaja bajo un esquema de modulación PWM, se toma un modelo promedio del sistema, tal como se analizó en el convertidor Boost. Por lo tanto, el modelo promedio del convertidor Buck incluyendo variaciones en el voltaje de alimentación, está dado por la ecuación (33).

$$
\dot{x}_1 = -\frac{x_2}{L} + \frac{V_s}{L}D + \frac{\hat{V}_s}{L}D
$$
\n
$$
\dot{x}_2 = \frac{x_1}{C} - \frac{x_2}{RC}
$$
\n(33)

<span id="page-34-1"></span>Ahora, los valores en DC de las variables de estado pueden obtenerse a partir del modelo promedio, tomando la derivada igual a cero y despejando en cada caso, estos valores se muestran en la [Tabla III.](#page-34-1)

**Tabla III.** Valor promedio de los estados del convertidor Buck.

| Valor<br><b>Promedio</b> | <b>Buck</b> |
|--------------------------|-------------|
|                          |             |
|                          |             |

Finalmente, tomando la aproximación lineal de (33) alrededor de la condición nominal *(Vs, Vo, D, Rl)* de operación, se obtiene el modelo lineal en espacio de estados, definido en la ecuación (34):

$$
\begin{bmatrix} \dot{x}1 \\ \dot{x}2 \end{bmatrix} = \begin{bmatrix} 0 & -1/L \\ 1/C & -1/RC \end{bmatrix} \begin{bmatrix} x1 \\ x2 \end{bmatrix} + \begin{bmatrix} V_s/L \\ 0 \end{bmatrix} \hat{u} + \begin{bmatrix} D/L \\ 0 \end{bmatrix} \hat{v}_s
$$
  
\n
$$
y = \begin{bmatrix} 0 & 1 \end{bmatrix} \begin{bmatrix} x1 \\ x2 \end{bmatrix}
$$
 (34)

Por lo tanto, se puede definir dos funciones de transferencia (35) y (36), con respecto a las variaciones en el voltaje de salida  $\widehat{V}_o$ :

$$
G_1(s) = \frac{\hat{V}_o(s)}{\hat{u}(s)} = \frac{V_o}{D} \frac{1/LC}{s^2 + \frac{1}{CRl}s + \frac{1}{LC}}
$$
 (35)

$$
G_2(s) = \frac{\hat{V}_o(s)}{\hat{V}_s(s)} = D \frac{1/LC}{s^2 + \frac{1}{CRl}s + \frac{1}{LC}}
$$
 (36)

Estas funciones representan el efecto de las variaciones del ciclo de trabajo (control) con respecto al voltaje de salida  $G_1(s)$ , y las variaciones del voltaje de entrada (perturbación) con respecto al voltaje de salida  $\mathit{G}_{\rm{2}}(s)$ .

<span id="page-35-0"></span>2.2.2 **Diseño de compensador PI y análisis de estabilidad convertidor Buck.**  Para conseguir la etapa de regulación de voltaje de salida para el convertidor Buck, se diseña un control PI (Proporcional, Integral), se define el rango que pueden tomar las ganancias proporcional  $k_p$  e integral  $K_i$  del controlador, para mantener estabilidad de lazo cerrado. La estructura del controlador está dada por la ecuación:

$$
C(s) = K_p + \frac{K_i}{s}
$$
 (37)

La nueva función de transferencia se define en (38).

$$
T(s) = \frac{C(s)G_1(s)}{1 + C(s)G_1(s)}
$$
(38)

Tomando la función de transferencia G1(s) y el polinomio característico 1 +  $C(s)G_1(s) = 0$ , se realiza el análisis de Routh-Hurwitz [24], resultando en las siguientes condiciones:

$$
K_i > 0
$$
\n
$$
K_i < \frac{D}{V_o R l C} + \frac{1}{R l C} K_p
$$
\n
$$
\tag{39}
$$

<span id="page-36-0"></span>A partir de (39), se define la región mostrada en la [Figura 18,](#page-36-0) donde se observa que la ganancia proporcional no se ve acotada en su valor máximo, sin embargo se debe considerar los posibles efectos de saturación debido a que la señal de control debe estar siempre limitada al intervalo [0,1].

#### **Figura 18.** Región de estabilidad para convertidor Buck.

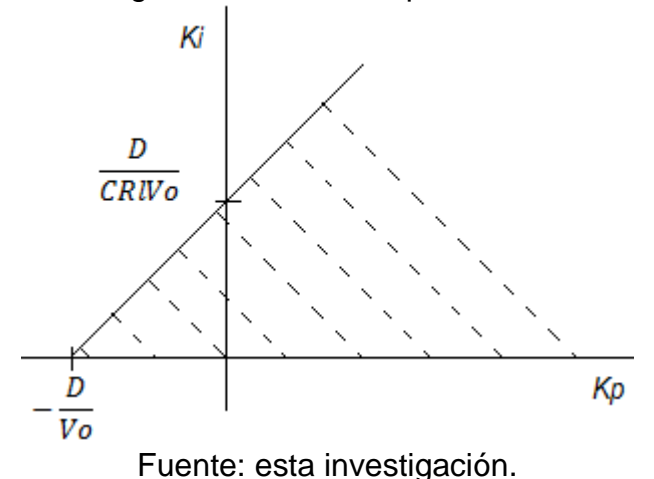

De acuerdo a la [Figura 18,](#page-36-0) se puede deducir un intervalo simétrico para las ganancias del controlador PI, tal que mantenga estabilidad de lazo cerrado, esto corresponde a:

$$
k_p > -\frac{D}{V_o} = \frac{0.27}{12} = -0.0225
$$
 (40)

$$
K_i > 0 \qquad K_i < \frac{D}{V_o R l C} + \frac{1}{R C} K_p \tag{41}
$$

Con respecto a la ecuación (40), se escoge un valor de  $Kp = -0.01$ , por lo tanto sustituyendo los valores en la ecuación (41) resulta un valor de  $K_i < 259.72$ .

La elección particular de cada ganancia del controlador, se realiza mediante la respuesta en frecuencia de la función de transferencia del convertidor Buck. De acuerdo a la [Figura 19,](#page-37-1) se observa que con los valores  $K_p = -0.01$  y  $K_i = 1$  se obtiene un valor de margen de fase infinito, lo que significa que el sistema es estable.

<span id="page-37-1"></span>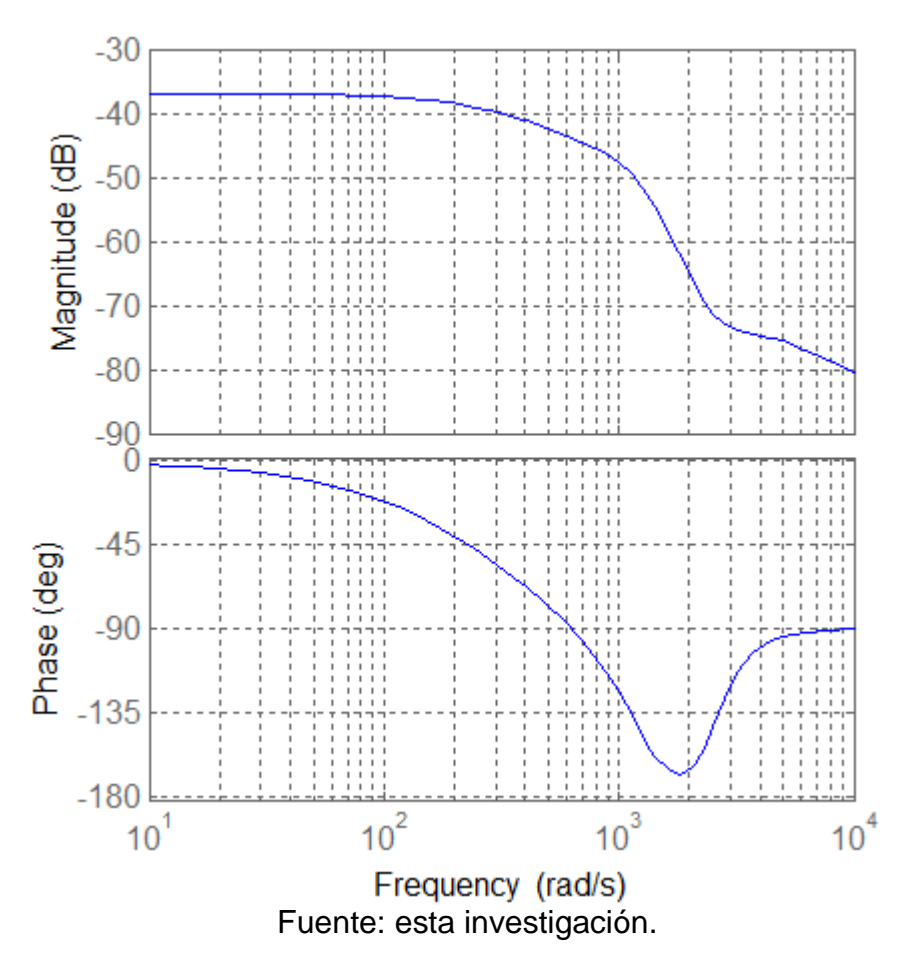

**Figura 19.** Respuesta en frecuencia del convertidor buck

#### <span id="page-37-0"></span>**2.3 ACOPLE EN CASCADA DEL CONVERTIDOR BOOST Y BUCK**

En esta sección se describe la conexión de los convertidores Boost y Buck, el objetivo es conocer un valor aproximado de la resistencia de acople  $(Ra)$ , con el fin de estabilizar el voltaje de entrada al convertidor Buck y no interferir con el *MPPT.* 

A partir del análisis de la sección 2.1.4, se define que la resistencia total vista por el *PV*, viene dada por la ecuación (24), al realizar el acople del convertidor Boost y Buck, la nueva carga del convertidor Boost es la impedancia total del convertidor Buck, que corresponde a la resistencia de carga  $Rl$  más la impedancia variable del convertidor, esta se define en la ecuación (42) según [6].

$$
R_{Buck} = \frac{Rl}{D^2} \tag{42}
$$

Ahora existe una condición para que el acople del sistema no afecte al *MPPT,* que realiza el convertidor Boost, esta condición está definida por:

$$
R = R_{Buck} \tag{43}
$$

<span id="page-38-0"></span>Bajo esta condición  $Ra \gg R_{Buck}$ , de tal manera que no altere en el valor de  $R_{Buck}$ , por lo tanto, se selecciona un valor de  $Ra = 1K\Omega$ . El acople de los convertidores se presenta en la [Figura 20.](#page-38-0)

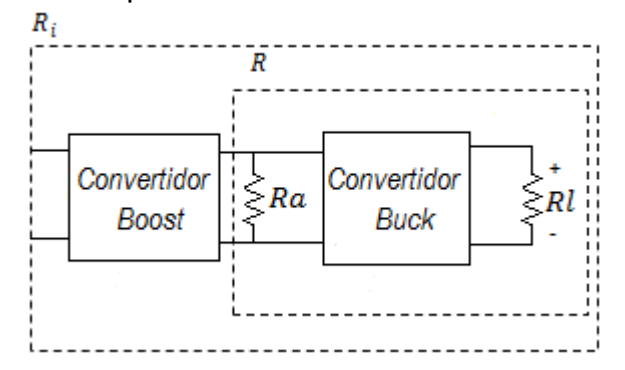

**Figura 20.** Impedancia total del controlador diseñado.

Finalmente, la impedancia total vista por el *PV,* se define en la ecuación (44).

$$
R_i = \frac{Rl}{D_{Buck}^2} (1 - D_{Boost})^2
$$
 (44)

## **3 ANÁLISIS Y DISEÑO DE LA TÉCNICA DE CONTROL MPPT**

<span id="page-39-0"></span>Un *PV* tiene un punto de operación único en el que puede suministrar la máxima potencia a la carga, llamado *MPP*, tal como se observa en la [Figura 21.](#page-39-3) Este punto tiene una variación no lineal con la irradiancia solar y la temperatura de la célula. Por lo tanto, con el fin de operar el *PV* en su *MPP*, este debe ser conectado a través de un controlador de seguimiento del punto de máxima potencia (*MPPT* del inglés Maximum Power Point Tracker). El *MPP*, se obtiene cuando la derivada de la potencia fotovoltaica con respecto del voltaje  $dP_{pv}/dV_{pv}$  es cero. Básicamente, para lograr el punto de máxima potencia, la tensión del generador  $V_{pv}$  se regula de manera que aumenta cuando la pendiente  $dP_{pv}/dV_{pv}$  es positiva y disminuye cuando la pendiente  $dP_{pv}/dV_{pv}$  es negativa [14].

<span id="page-39-3"></span>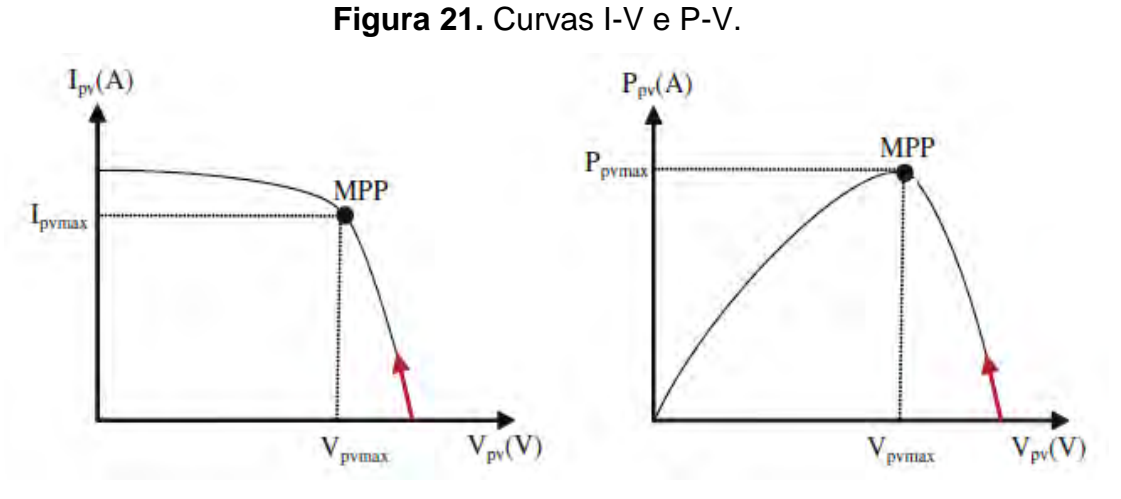

Fuente: Tomada de [14].

### <span id="page-39-1"></span>**3.1 ALGORITMOS DE CONTROL MPPT**

A continuación, se presenta una descripción de los algoritmos de control *MPPT* más conocidos para el seguimiento del punto de máxima potencia.

<span id="page-39-2"></span>3.1.1 **Acercarse a la curva.** La característica no lineal del *PV* puede ser modelada fuera de línea (desconectado), usando ecuaciones matemáticas o aproximaciones numéricas. No obstante, su resolución no es posible por control análogo y muy difícil por control digital convencional. Por consiguiente, su aplicación no es apropiada para obtener el MPP [5].

<span id="page-40-0"></span>**3.1.2 Búsqueda en tabla.** En este algoritmo, los valores medidos de voltaje y corriente del generador PV son comparados con aquellos almacenados en el sistema de control, los cuales corresponden a la operación en el MPP, bajo condiciones climatológicas concretas. Entonces, este algoritmo tiene como desventaja que requiere una alta capacidad de memoria para el almacenamiento de los datos. Además, la implementación debe ser ajustada para un panel PV específico, y demanda un registro y almacenamiento de todas las posibles condiciones del sistema [5].

<span id="page-40-1"></span>**3.1.3 Perturbar y observar P&O.** El algoritmo perturbar y observar funciona bajo el siguiente criterio, si el voltaje de operación *V*, del arreglo fotovoltaico se perturba en cierta dirección y la potencia del mismo incrementa, significa que el punto de operación se ha movido hacia el *MPP*, por lo que el voltaje de operación deberá perturbarse en la misma dirección, de otra forma si la potencia extraída del arreglo fotovoltaico disminuye, el punto de operación se ha movido en dirección opuesta de la ubicación del MPP, por lo tanto deberá ser perturbado en dirección contraria a la que tenía [5], [6] , [9] , [25].

<span id="page-40-2"></span>3.1.4 **Conductancia incremental.** Este método busca el *MPP* mediante la medición de la conductancia, siendo ésta incremental e instantánea en paneles solares. Este método tiene como criterio que en el *MPP* la potencia es constante. A su izquierda la potencia será entonces positiva y negativa a su derecha. El algoritmo emplea la variación de la potencia de salida con respecto a la tensión, expresada mediante la ecuación (45):

$$
\frac{dP}{dV} = \frac{d(IV)}{dV} = I + V\frac{dI}{dV} \cong I + V\frac{\Delta I}{\Delta V}
$$
\n(45)

En el MPP la variación de la potencia con respecto a la tensión es nula. En este caso el cociente entre los valores de intensidad y tensión, tiene un valor opuesto al cociente entre los incrementos de intensidad y tensión. En caso de no coincidir estos cocientes, la diferencia entre sus valores nos indica que nos hemos desplazado del MPP y además nos aporta información sobre el sentido de esa desviación [26].

$$
\begin{cases} \Delta I/\Delta V = -I/V, & \text{en el MPP} \\ \Delta I/\Delta V > -I/V, & \text{a la izquierda del MPP} \\ \Delta I/\Delta V < -I/V, & \text{a la derecha del MPP} \end{cases}
$$
 (46)

<span id="page-41-0"></span>3.1.5 **Tensión a circuito abierto del generador fotovoltaico.** Este método se basa en la característica de los paneles fotovoltaicos, de que la tensión del *MPP*, para cualquier nivel de irradiancia y temperatura, es una fracción aproximadamente constante de la tensión de circuito abierto [26].

$$
Vmpp \approx K1Voc
$$
\nDónde:

\n
$$
0.71 < K1 < 0.78
$$
\n(47)

Siendo Vmpp, el voltaje de máxima potencia y Voc, la tensión de circuito abierto. El valor de  $K1$  debe ser estimado mediante prueba y error en la planta, hasta obtener el valor más aproximado. La desventaja de este método es que exige que se desconecte el convertidor de potencia, periódicamente durante un instante para medir la tensión de circuito abierto. Como consecuencia se produce perdidas temporales que reducen la eficacia del control.

<span id="page-41-1"></span>3.1.6 **Corriente de corto circuito del generador.** La corriente de máxima potencia *Immp*, tiene una relación aproximadamente lineal con la corriente de corto circuito *Isc* para distintas condiciones climáticas [26].

**( 48 )**

$$
Immp \approx K1Isc
$$

Dónde:

 $0.78 < K1 < 0.92$ 

Siendo *Immp*, la corriente de máxima potencia, *Isc* la corriente de corto circuito, como en el anterior método se debe seleccionar un valor de  $K1$  a partir de la intensidad de cortocircuito, que debe ser estimado antes del uso de la planta. El problema de este algoritmo es que se requiere medir la corriente de corto circuito, para adaptar el punto de funcionamiento en cada instante, siendo este método impreciso a la hora del *MPPT*.

### <span id="page-41-2"></span>**3.2 ELECCIÓN DEL MÉTODO DE BÚSQUEDA DEL MPP.**

De los algoritmos mencionados anteriormente las principales características a comparar se describen en la [Tabla IV.](#page-42-1)

<span id="page-42-1"></span>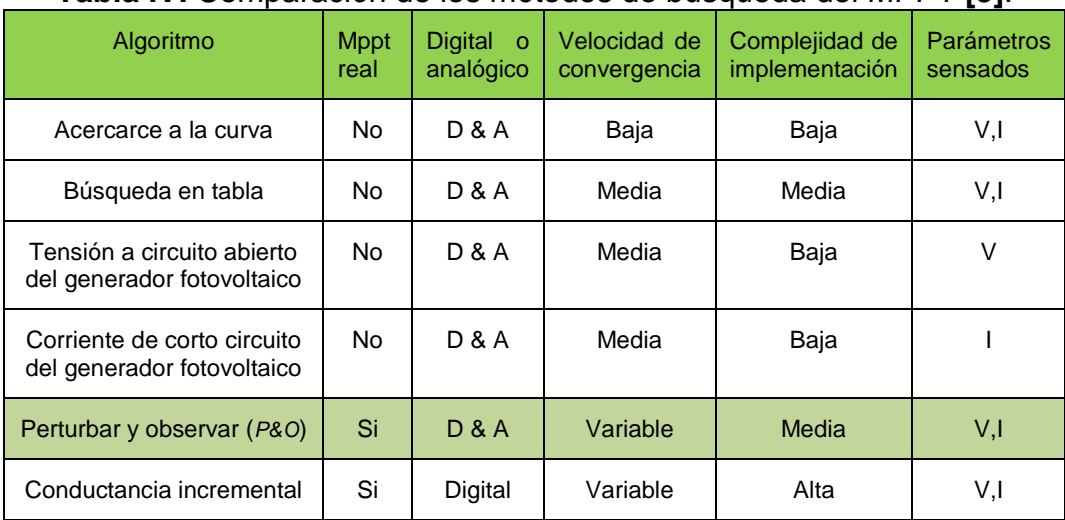

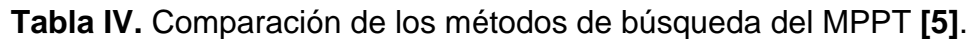

De acuerdo a la [Tabla IV,](#page-42-1) se seleccionó el algoritmo Perturbar y Observar, porque realiza una búsqueda real del *MPP*, es un método que puede ser implementado en sistemas tanto análogos como digitales, se puede variar su velocidad de convergencia al *MPP*, es de complejidad media y utiliza sensores de voltaje y corriente, permitiendo una lectura exacta de la potencia que entrega el *PV*, otra razón por la que se escogió el algoritmo P&O es por su amplio estudio y documentación, además permite realizar cambios o modificaciones para su optimización [5] [9]. Según [5], se realizan simulaciones donde el algoritmo P&O tradicional presenta eficiencias del 92.8%, mientras que realizando técnicas de optimización se logran eficiencias del 99.78%.

### <span id="page-42-0"></span>**3.3 ALGORITMO PERTURBAR Y OBSERVAR (P&O)**

La estructura de operación de este algoritmo es sencilla. Su funcionamiento consiste en perturbar la tensión del *PV*, es decir disminuyendo o incrementando la tensión y monitoriza la potencia resultante, este control se realiza al variar el ciclo de trabajo de un convertidor DC-DC.

El funcionamiento se basa en la comparación de potencias y como consecuencia de ésta, la acción en tensiones. Las muestras del voltaje del panel solar permiten ubicar el punto de operación y así encontrar el MPP [25]. Se pueden describir los dos condicionantes del comportamiento de una forma global como:

**Situación1:** ∆p = p(k) − p(k − 1) > 0: Si la potencia medida es mayor que la medida en la muestra anterior la perturbación continúa en la misma dirección  $(V\rightarrow)$ .

**Situación2:** ∆p = p(k) − p(k − 1) < 0: Si la potencia medida es menor, la perturbación irá en sentido contrario al del ciclo anterior (V ←).

Situación3:  $\Delta p = p(k) - p(k-1) = 0$ : En el caso de que la variación de la potencia sea cero, significa que está MPP.

Sin embargo, no es suficiente solamente la variación de potencia, además se debe tener en cuenta la variación en la tensión del módulo fotovoltaico, pues también influye en la acción de control. De esta manera, se puede decir que la potencia y la tensión son dependientes. Por lo tanto una vez se ha comprobado la potencia, se procede a comprobar la tensión. Cada situación se analiza a continuación.

Situación 1, incremento de potencia  $\Delta p > 0$ : Si  $\Delta v = v(k) - v(k-1) > 0$ : Como el incremento de la tensión del generador fotovoltaico es positivo, la acción de control es disminuir el ciclo de trabajo (↓ D), logrando de esta forma que se incremente la tensión de salida (↑ v) del panel solar para acercarnos al MPP, tal como se ve en la [Figura 22](#page-43-0) (a).

Si ∆v = v(k) − v(k − 1) < 0: Como el incremento de la tensión del generador fotovoltaico es negativo, la acción de control es aumentar el ciclo de trabajo (↑ D), de forma que disminuya la tensión de salida (↓ v) del panel solar para acercarnos al MPP, tal como se ve en la [Figura 22](#page-43-0) (b).

<span id="page-43-0"></span>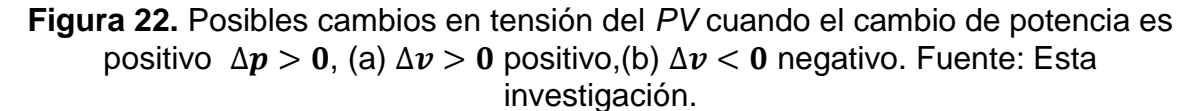

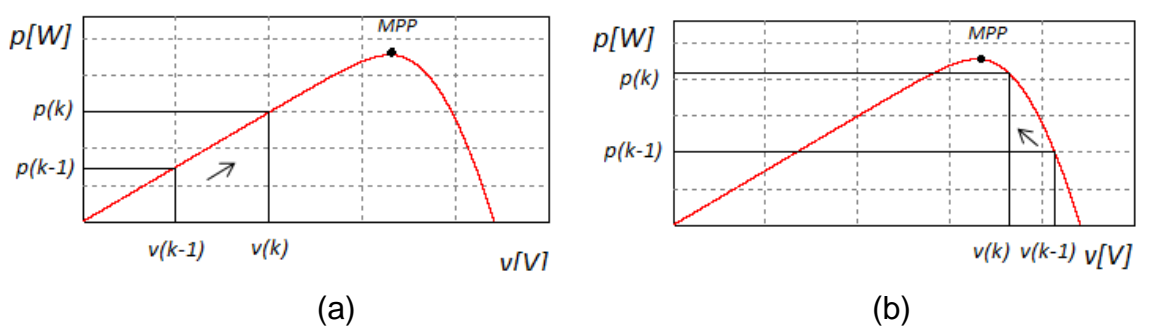

Situación 2, decremento de potencia  $\Delta p < 0$ : Si  $\Delta v = v(k) - v(k-1) > 0$ : Como el incremento de la tensión del generador fotovoltaico es positivo, la acción de control es aumentar el ciclo de trabajo (↑ D), logrando de esta forma disminuir la tensión de salida (↓ v) del panel solar para acercarnos al *MPP*, tal como se ve en la [Figura 23](#page-44-1) (a).

Si ∆v = v(k) − v(k − 1) < 0: Como el incremento de la tensión del generador fotovoltaico es negativo, la acción de control es disminuir el ciclo de trabajo (↓ D),

de forma que aumente la tensión de salida (↑ v) del panel solar para acercarnos al *MPP*, tal como se ve en la [Figura 23](#page-44-1) (b).

<span id="page-44-1"></span>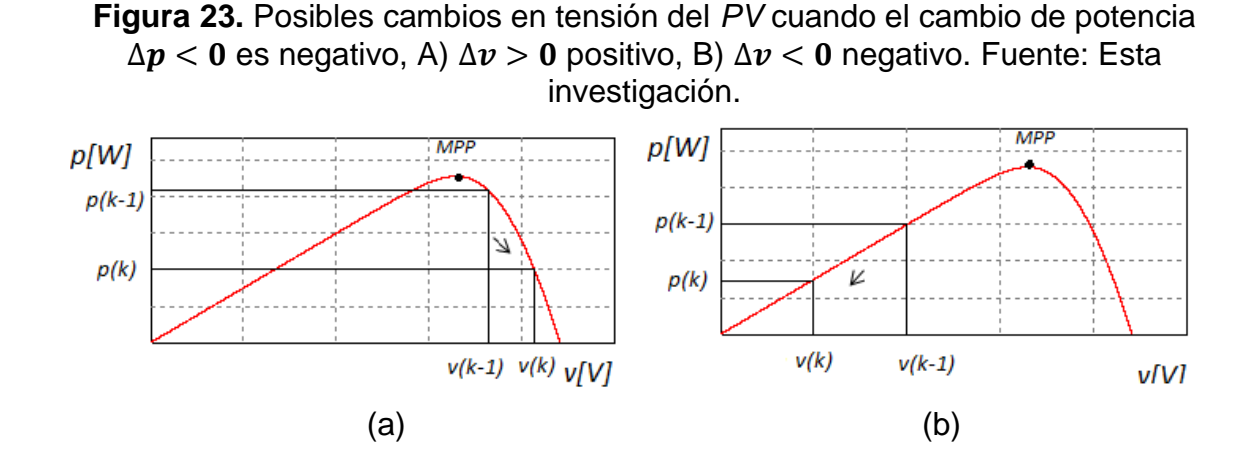

Después del proceso, una vez alcanzado el *MPP*, el algoritmo oscila alrededor de ese valor óptimo. Los anteriores casos son bajo consideraciones de operación ideales, es decir cuando la radiación y la temperatura son constantes, sin embargo, las mismas reglas se aplican para condiciones de operación variables, teniendo en cuenta que las curvas de potencia de un PV frente a variaciones de radiación y temperatura cambian de forma no lineal según la [Figura 4,](#page-19-0) para este caso las mismas reglas de control son aplicadas.

#### <span id="page-44-0"></span>**3.3.1 Diagrama de flujo del algoritmo P&O tradicional**

En la [Figura 24,](#page-45-1) se observa el diagrama de flujo del algoritmo de control P&O tradicional. El algoritmo toma como variables de entrada el voltaje  $Vp$  y la corriente Ip del PV, por su parte, la variable  $dCs$  representa el paso para realizar la perturbación, a partir de [5] se selecciona un paso de  $dCs = 0.01$ . El algoritmo lee los datos de voltaje y corriente de panel, con estos valores calcula la potencia instantánea P del PV, y se realiza la comparación con el nivel de potencia del muestreo anterior  $P_1$ , de la misma forma se hace con el voltaje, y de acuerdo a estos valores se determina si incrementa o decrece la salida del ciclo de trabajo  $D$ .

El algoritmo P&O tradicional, es simulado en la sección 3.3.3, los resultados se muestran en la [Figura 27,](#page-48-1) donde se observa que el sistema tiene un tiempo de establecimiento relativamente largo, este tiempo se considera perdido para el aprovechamiento de la energía que llega al *PV*. Otra deficiencia que se presenta es la oscilación alrededor del *MPP,* debido al paso fijo de la perturbación. En el presente proyecto de grado se realiza un cambio en el algoritmo de control P&O tradicional, de tal forma que se logre superar estos problemas y aprovechar de forma más eficiente la energía disponible.

**Figura 24.** Algoritmo de control P&O tradicional.

<span id="page-45-1"></span>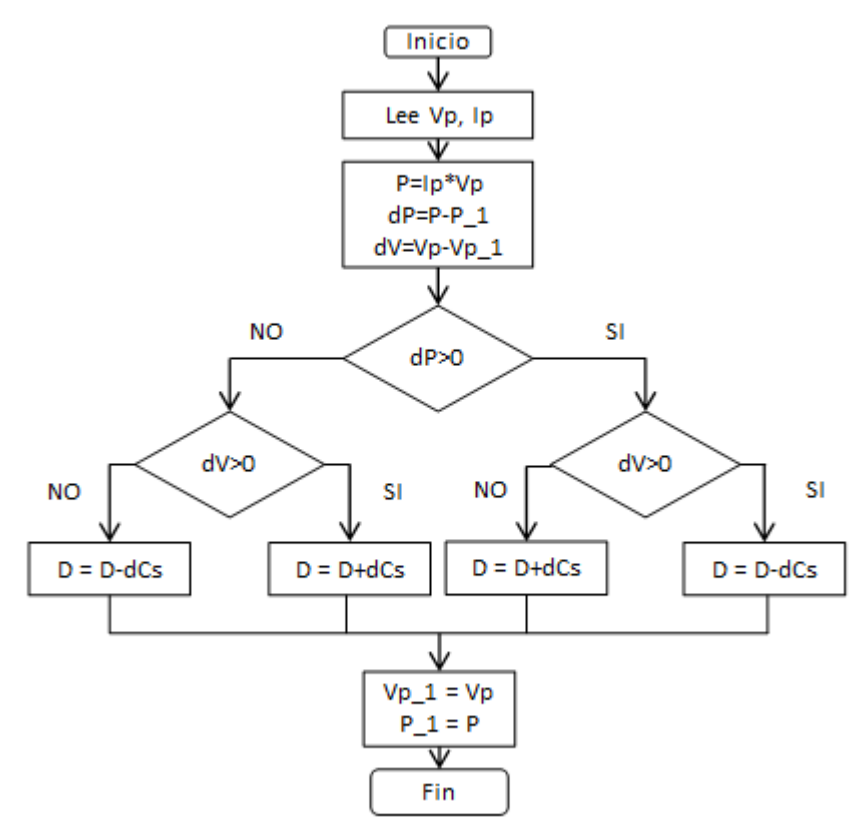

Fuente: Esta investigación.

### <span id="page-45-0"></span>**3.3.2 Modificación del algoritmo de control P&O tradicional**

El algoritmo P&O modificado se presenta en la [Figura 25,](#page-46-0) donde se define un valor del ciclo útil del 50%, que corresponde a un valor teórico aproximado al *MPP* en condiciones ideales, esto para disminuir el tiempo de establecimiento. Con respecto a la oscilación en el *MPP*, se propone una alternativa para disminuir esta oscilación, en la [Figura 27](#page-48-1) se encuentra que el sistema se estabiliza en el *MPP* y comienza a oscilar, esta oscilación se encuentra en el rango de 900mW, por cada perturbación que se realiza cada 10ms. de acuerdo a lo anterior, se plantea un cambio en el algoritmo que permita adaptar el tamaño de la perturbación, es decir, ahora el tamaño de la perturbación varía dependiendo de si el sistema está en el *MPP* o si está en la búsqueda del *MPP*.

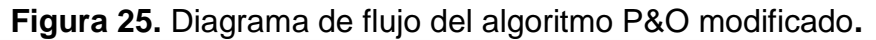

<span id="page-46-0"></span>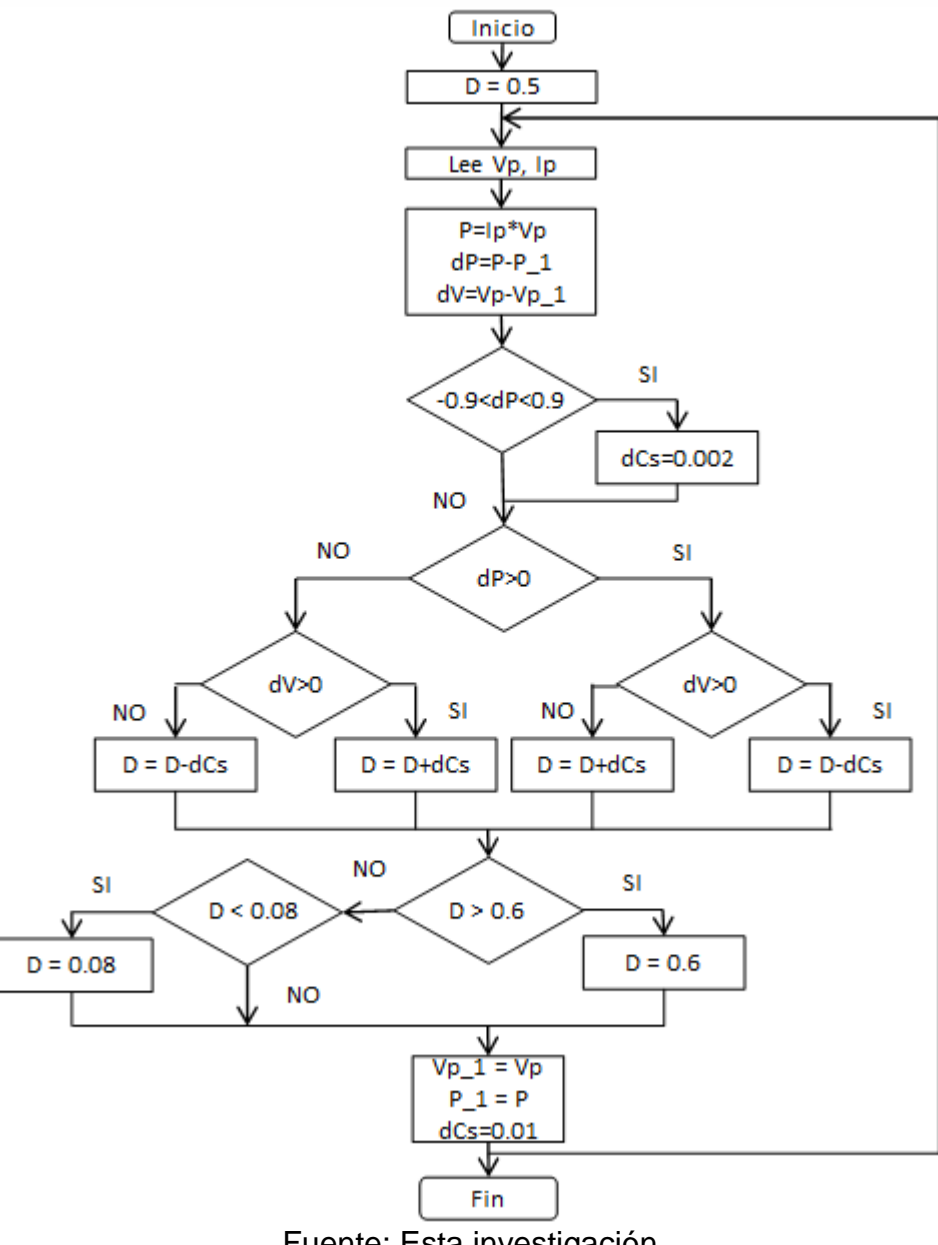

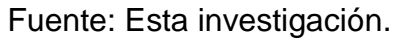

<span id="page-47-0"></span>3.3.3 **Simulación algoritmo P&O en Matlab.** A continuación, se presenta la simulación del algoritmo de control P&O tradicional y modificado descritos anteriormente. La implementación del SFV se observa en la [Figura 26,](#page-47-1) donde se simuló el modelo conmutado del convertidor Boost y el modelo del *PV* descrito por la ecuación (1).

<span id="page-47-1"></span>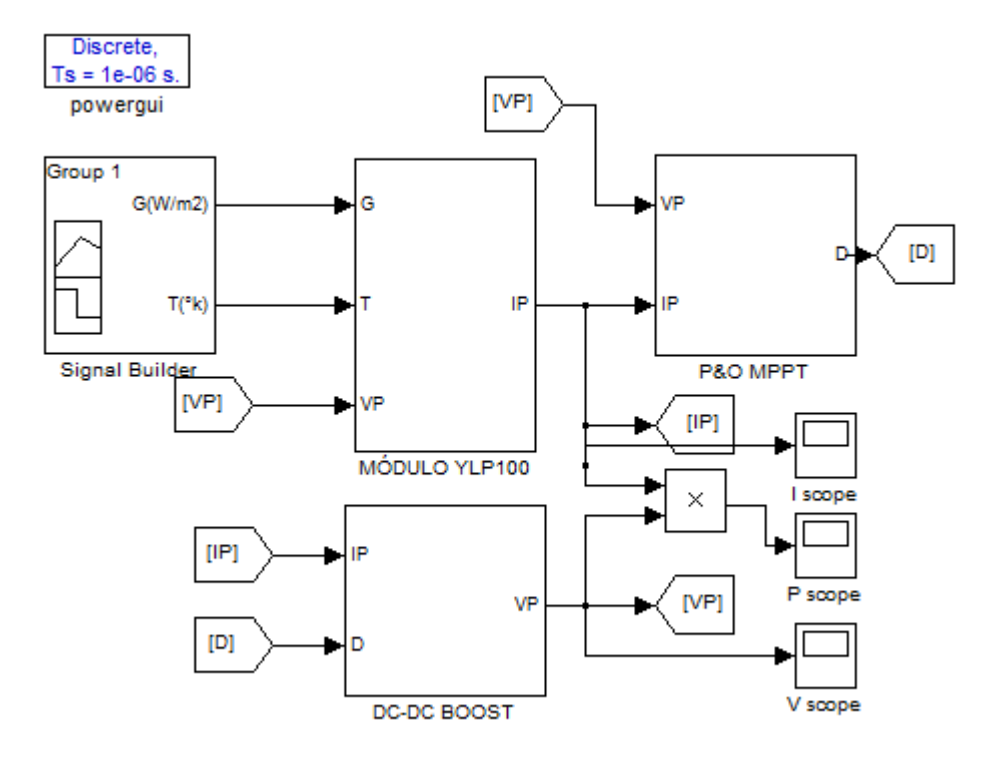

**Figura 26.** Simulación *SFV* en Simulink.

Fuente: Esta investigación.

<span id="page-48-0"></span>3.3.4 **Resultados simulaciones algoritmo P&O.** Con la simulación de los dos algoritmo de control P&O tradicional y modificado, se obtuvo los resultados que se observan en las [Figura 27](#page-48-1) y 28.

<span id="page-48-1"></span>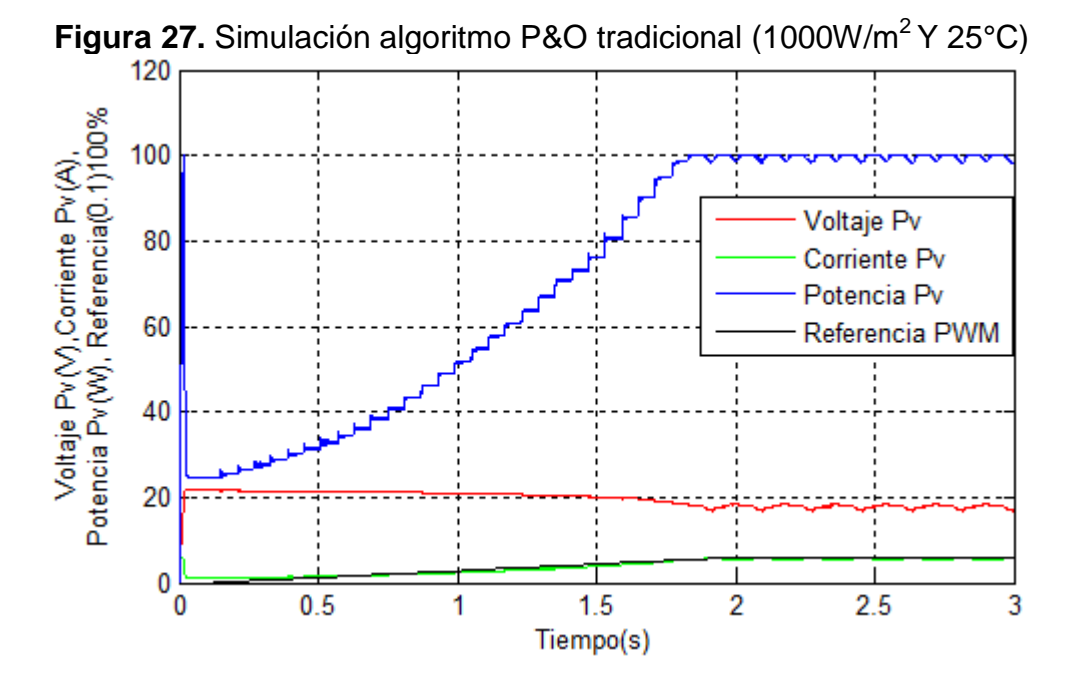

<span id="page-48-2"></span>**Figura 28.** Comparación algoritmos P&O tradicional y modificado  $(1000W/m^2Y 25°C)$ 

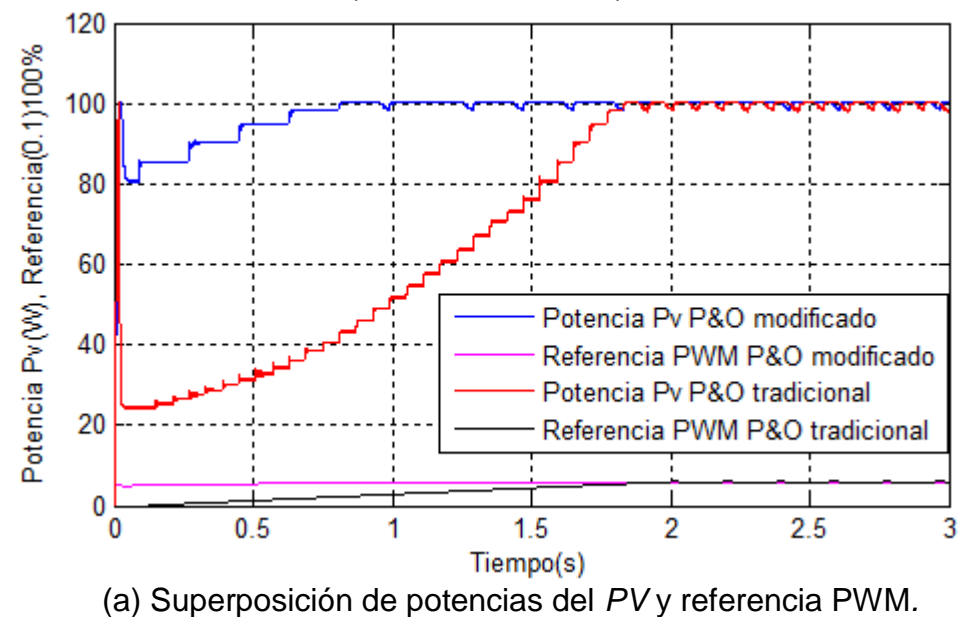

37

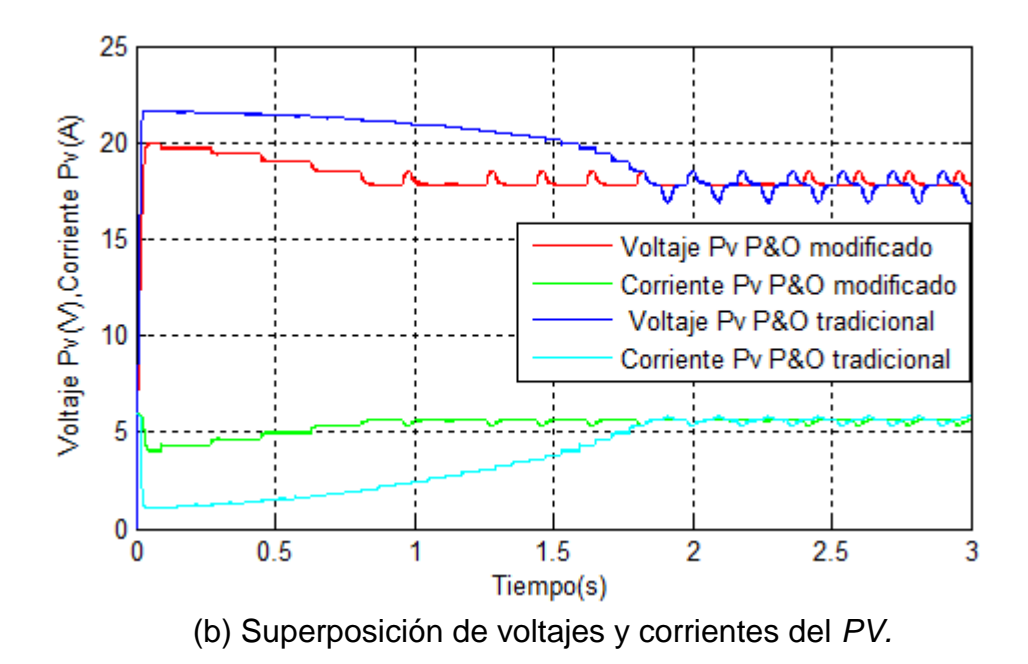

La [Figura 27,](#page-48-1) muestra la búsqueda del *MPP* que realiza el algoritmo de control P&O tradicional para *STD* de operación. Por otra parte, se realiza la comparación de los dos algoritmos P&O tradicional y modificado, donde se observa en la [Figura](#page-48-2)  [28,](#page-48-2) la superposición de las señales de potencia, corriente y voltaje del *PV*, las simulaciones muestran que el algoritmo P&O modificado converge al *MPP* en un tiempo menor que el algoritmo tradicional, además las oscilaciones alrededor de este punto disminuyen.

Finalmente, se realiza una simulación del algoritmo P&O modificado para radiación variable, como se muestra en la [Figura 29,](#page-49-0) donde inicialmente se define una radiación de 1000W/m<sup>2</sup> hasta un tiempo de 3.5 s, posteriormente se varia a 500W/m<sup>2</sup> hasta 7 s, para luego terminar la simulación en 800W/m<sup>2</sup>.

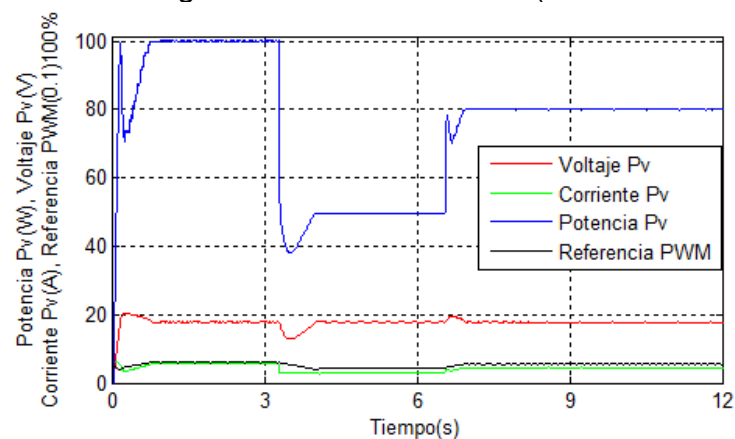

<span id="page-49-0"></span>**Figura 29.** Simulación algoritmo P&O modificado (Radiación Variable y 20Ω).

### <span id="page-50-0"></span>**4 IMPLEMENTACIÓN DEL CONTROLADOR CON LA TÉCNICA DE CONTROL P&O MODIFICADO.**

La implementación del controlador se realizó en tres etapas: (a) etapa de potencia (b) acondicionamiento de señales (c) etapa de control. La etapa de potencia, la conforman dos convertidores electrónicos conectados en cascada, el primero de ellos corresponde al convertidor elevador Boost, este convertidor se encarga de rastrear el punto de máxima potencia, el segundo es el convertidor electrónico Buck, que se encarga de regular el voltaje de salida del controlador, permitiendo alimentar cargas DC que requieran un voltaje de operación fijo, en nuestro caso 12V. La etapa de acondicionamiento de señales permite escalar y filtrar las señales sensadas del *PV*, con el objetivo de adecuar las variables sensadas a un nivel de 0 a 5V, siendo estos, los valores de operación de la tarjeta de control diseñada. Por último, la etapa de control permite ejecutar el algoritmo de control *MPPT*, en conjunto con un lazo de control PI, que permite regular el voltaje entregado por el controlador. El esquema general del controlador se observa en la [Figura 30.](#page-50-1) A continuación, se describe los elementos y el procedimiento que se realiza para la implementación del controlador:

<span id="page-50-1"></span>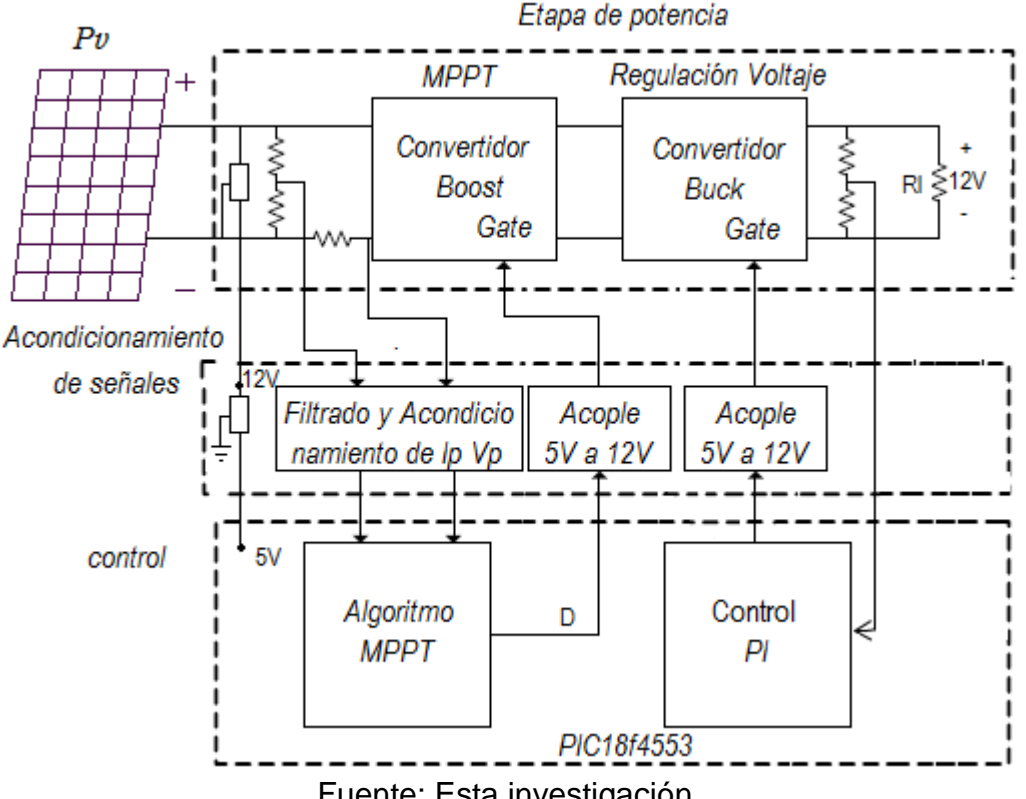

**Figura 30.** Esquema general del controlador MPPT diseñado.

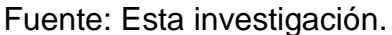

## <span id="page-51-0"></span>**4.1 ETAPA DE POTENCIA**

<span id="page-51-1"></span>**4.1.1 Componentes Convertidor Boost.** La implementación del convertidor Boost y el diseño del circuito esquemático se presenta en la [Figura 31,](#page-51-3) para la implementación del prototipo del convertidor se seleccionaron los componentes calculados en el capítulo 2, donde se desarrolló el modelo matemático, de tal forma que los componentes son los siguientes:

- Bobina: Se utilizó un solenoide capaz de soportar la corriente máxima que genera el modulo.
- Diodo: Se utilizó un diodo ultra fast de referencia RG4, estos diodos son apropiado para aplicaciones de alta frecuencia, para este caso la frecuencia de conmutación es de 20KHz.
- Transistor: Mosfet canal N IRF540.
- Condensador C1: Se escogió de tal manera que permita reducir los ruidos generados por la conmutación del Mosfet por esta razón es aconsejable, usar valores elevados de capacitancia, en este caso se usó un capacitor de 4700uF.
- Condensador C2: Se escogió el valor de acuerdo a los cálculos realizados en el diseño del convertidor, correspondiente a 220uF.

<span id="page-51-3"></span>**Figura 31.** Implementación del convertidor elevador Boost. Fuente: Esta investigación.

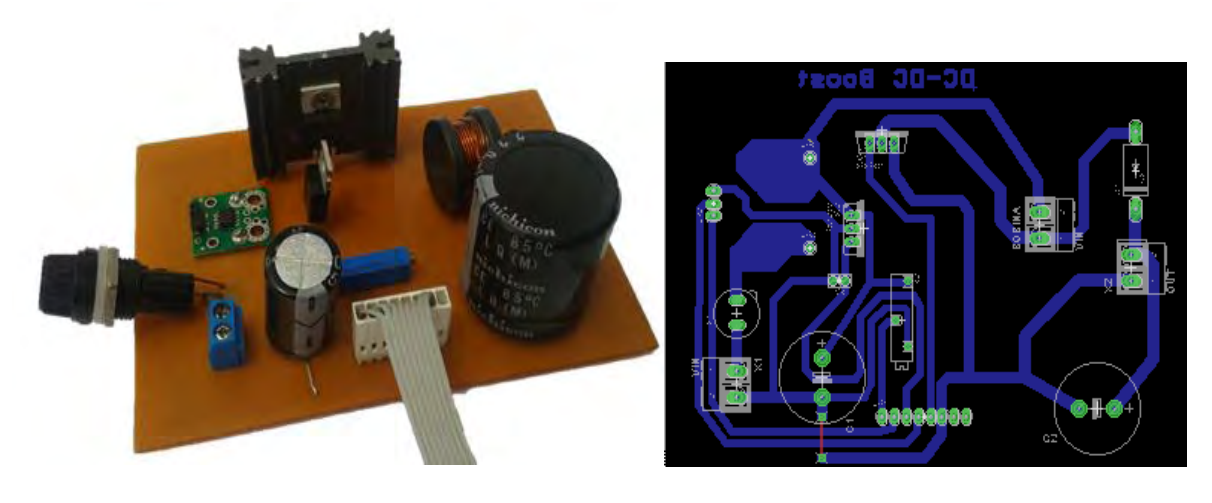

(a) Implementación física (b) circuito impreso

<span id="page-51-2"></span>**4.1.2 Componentes Convertidor Buck.** De la misma manera que se hizo para el convertidor Boost, la implementación del prototipo del convertidor Buck, se realizó de acuerdo a los parámetros que se han descrito en el modelo matemático, de tal forma que los componentes son los siguientes:

- Bobina: Se utilizó un toroide de núcleo de hierro pulverizado.
- Diodo: se utilizó un diodo de referencia P600J.
- Transistor: Mosfet canal P. IRFP 9140.
- Condensador C: Se escogió de acuerdo a los cálculos correspondientes.

La **[Figura 32](#page-52-2)**, muestra la implementación del convertidor reductor Buck y el diseño del circuito esquemático.

<span id="page-52-2"></span>**Figura 32.** Implementación convertidor reductor Buck. Fuente: Esta investigación.

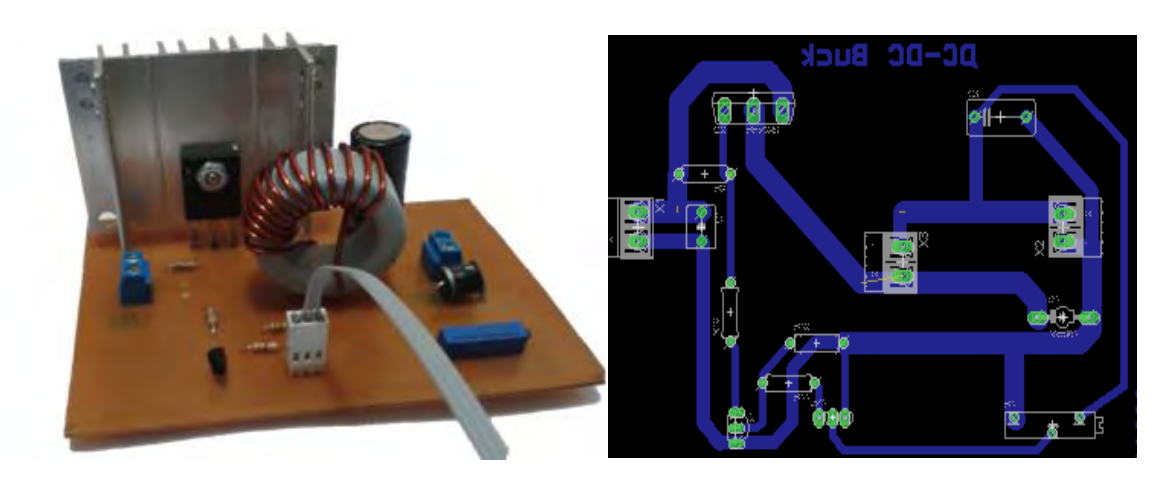

(a) Implementación física (b) circuito impreso

## <span id="page-52-0"></span>**4.2 ACONDICIONAMIENTO DE SEÑALES**

Para desarrollar el controlador del *SFV* es necesaria la medición de señales de voltaje y corriente que permitan un adecuado control, para ello se describe los elementos usados para esta tarea a continuación.

<span id="page-52-1"></span>4.2.1 **Acondicionamiento de voltaje y corriente de panel.** El voltaje es obtenido por medio de un divisor de tensión, la relación en las resistencias del divisor de voltaje es controlada por un trimmer de resistencia Rv, permitiendo de esta manera calibrar cualquier nivel de tensión y establecerlo en todo el rango de 0 a 5V, tal como se observa en la [Figura 33,](#page-53-0) se destaca que el mismo criterio de sensado se aplica para el sensor de voltaje usado en el convertidor Buck.

A su vez, la corriente es medida por medio de un sensor de corriente de efecto hall, para este proyecto se seleccionó el ACS711, debido a que se ajusta a las necesidades del proyecto, siendo capaz de medir los rangos de corriente necesarios, la resolución de este sensor es de 110mV/A y posee una resistencia <span id="page-53-0"></span>de 0.6mΩ, este sensor se observa en la [Figura 34.](#page-53-1) El filtrado de las señales se realizó mediante un filtro pasa bajos Butterworth de orden 2, cuya frecuencia de corte se escogió a un valor de 100Hz, este filtro se usó para evitar los ruidos en las señales sensadas, debido a la conmutación del Mosfet, tal como se observa en la [Figura 35.](#page-53-2)

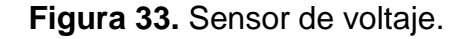

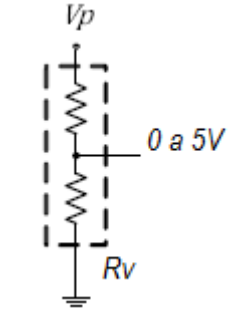

Fuente: esta investigación.

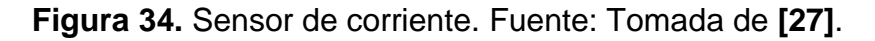

<span id="page-53-1"></span>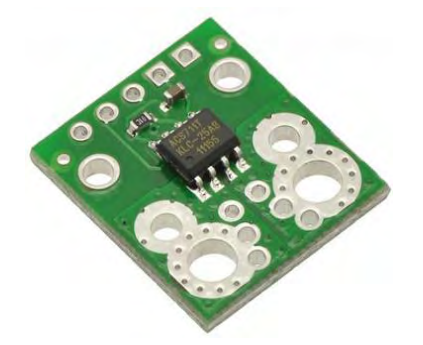

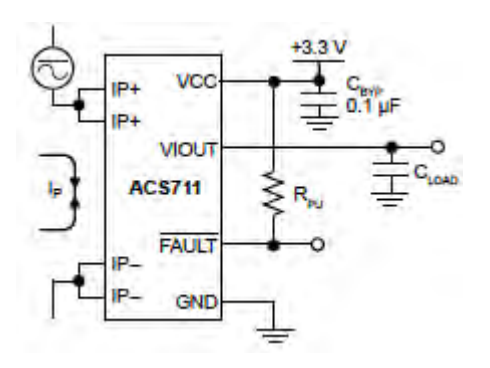

<span id="page-53-2"></span>(a)Sensor ACS711 (b) Esquema circuital del sensor ACS711

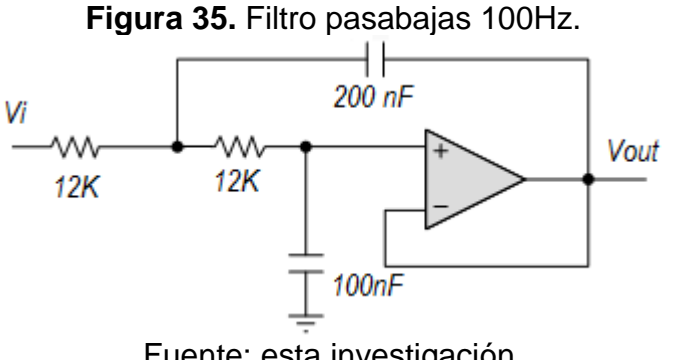

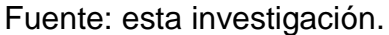

El trimmer usado es de 500K $\Omega$ , las perdidas por sensado son muy bajas y se calculan tomando los valores máximos de tensión y corriente, como se indica a continuación.

$$
P(p\acute{e}r\acute{a}t\acute{a}a\_sens\_Voltaje) = \frac{Voc^2}{Rv} = \frac{(22.1)V^2}{500K\Omega} = 0.97mW
$$

$$
P(p\acute{e}r\acute{d}da\_sens\_Corriente) = Isc^2 *Rsensor = 6A^2 * 0.6m\Omega = 21.6mW
$$

$$
P(p\acute{e}r\acute{e}t\acute{e}a\acute{e}.\mathit{sens}\_\mathit{Voltaje}\_\mathit{Buck}) = \frac{\mathit{Vref}^2}{Rv} = \frac{(12V)^2}{500K\Omega} = 0.288mW
$$

#### <span id="page-54-0"></span>**4.3 ETAPA DE CONTROL**

La implementación de los programas del algoritmo *MPPT* y el control PI para la fase de regulación de voltaje, se implementan en una plataforma digital, mediante el micro controlador PIC18F4553 de Microchip, este dispositivo es usado por las características que posee, entre ellas se destaca: posee una tecnología nano watt que permite bajo consumo de energía, opera a una frecuencia de 48MHZ permitiendo realizar procesos en corto tiempo, posee 4 puertos de entrada o salida I/O A,B,C,D,E y 13 canales analógicos con una resolución de 12bits, además de una memoria programable flash de 32Kbytes [28].

La etapa de control tiene como principio fundamental obtener dos señales PWM digitales, la primera es aplicada al convertidor Boost, esta se la obtiene a través de la iteración continua del algoritmo P&O. El algoritmo P&O, toma la lectura de *Vp* e *Ip* y dependiendo de las muestras anteriores, genera una perturbación que incrementa o decremento el ciclo útil de una señal PWM, que varía con cada ciclo de ejecución. La segunda señal PWM es aplicada al convertidor Buck, esta, con el fin de regular el voltaje que entrega el controlador, esta señal se la obtiene mediante el lazo de control PI, programado en el mismo micro controlador.

Por otra parte, se destaca que la alimentación de la tarjeta de control usada, se usó el regulador de voltaje LM7812 como se muestra en la [Figura 36,](#page-55-0) el cual proporciona 12V DC, para energizar el amplificador operacional, por lo que el controlador no de una pila o batería externa. Así mismo se utilizó un regulador LM7805 que proporciona los 5V que necesita el micro controlador.

Adicionalmente, se realiza una etapa de visualización mediante el uso de una LCD de 16X2, esta permite visualizar el voltaje, corriente y potencia del módulo fotovoltaico, además del voltaje de salida del controlador, para el control de la LCD se usó el PIC18f450, de tal manera que el PIC18f45553 se usó específicamente <span id="page-55-0"></span>para la etapa de control. Finalmente, la implementación física de la tarjeta de control se observa en la [Figura 37.](#page-55-1)

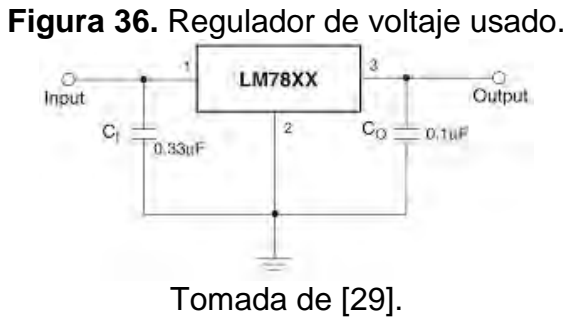

**Figura 37.** Implementación física de la etapa de control. Fuente: esta investigación.

<span id="page-55-1"></span>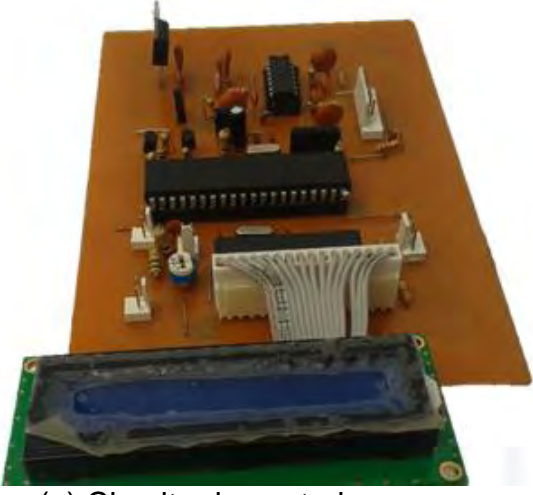

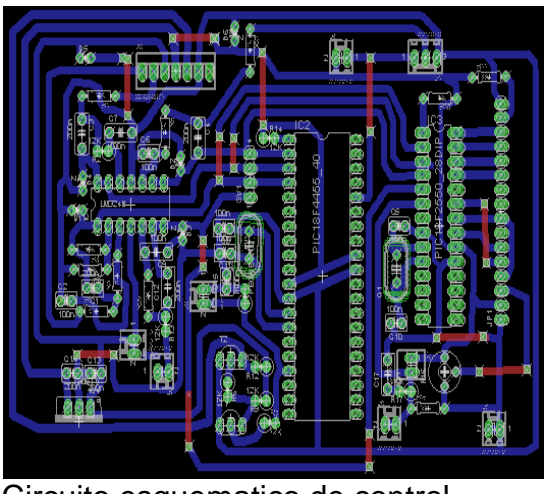

(a) Circuito de control. (b) Circuito esquematico de control.

#### **5 RESULTADOS EXPERIMENTALES**

#### <span id="page-56-1"></span><span id="page-56-0"></span>**5.1 RESULTADOS EXPERIMENTALES**

<span id="page-56-2"></span>**5.1.1 Resultado experimentales y de simulación P&O modificado.** En esta sección, se presenta los resultados obtenidos en simulación junto con los resultados experimentales, el circuito simulado es el de la [Figura 26.](#page-47-1) Se realizan tres pruebas principales para verificar el desempeño del *MPPT*. La primera es rastrear el punto de máxima potencia a irradiancia constante y con una carga resistiva de 20Ω (ver [Figura 38](#page-56-3) y 39).

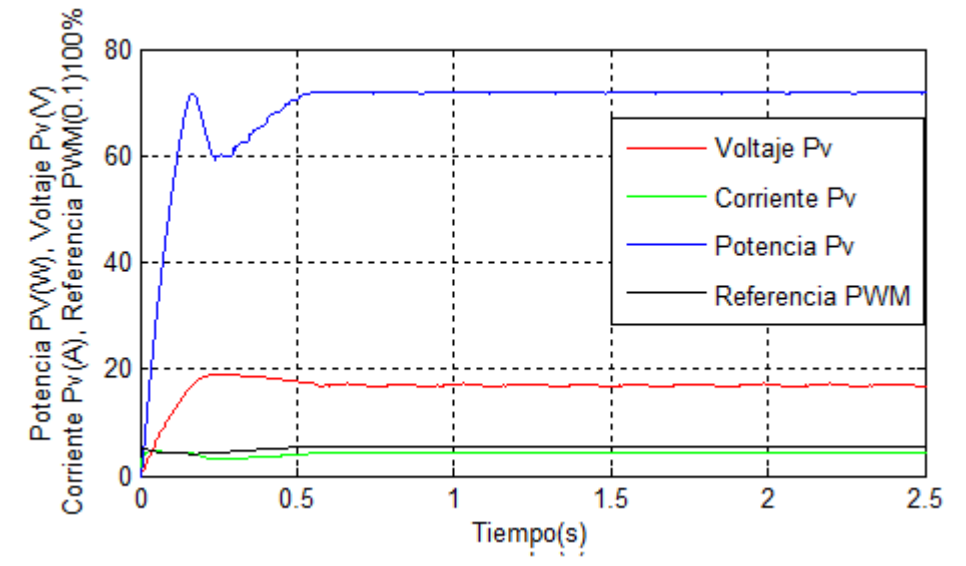

<span id="page-56-3"></span>**Figura 38.** Algoritmo P&O modificado simulado (700W/m<sup>2</sup> y 35°C).

<span id="page-56-4"></span>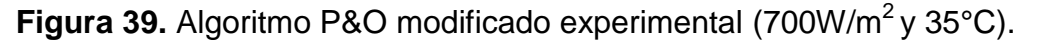

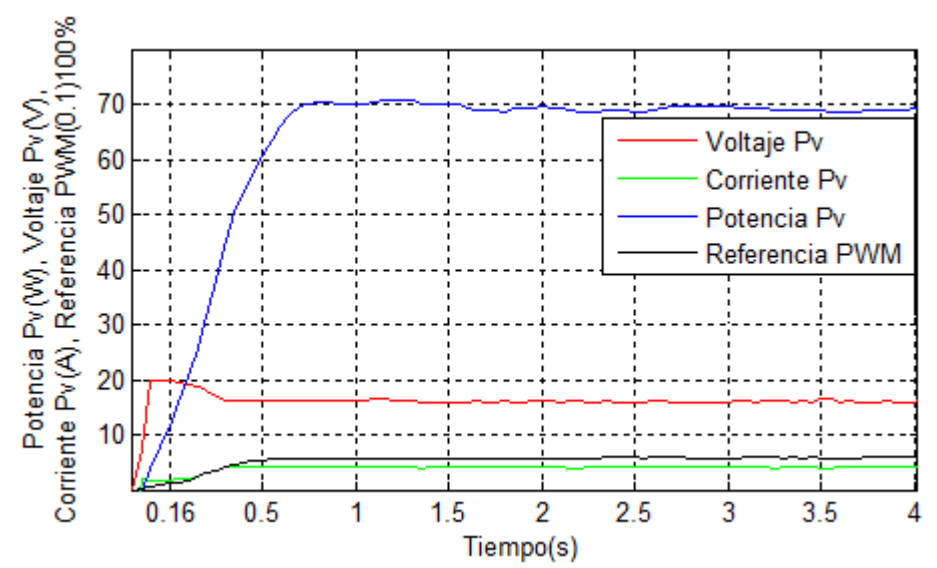

Las [Figura 38](#page-56-3) y 39, muestran la comparación del algoritmo *MPPT*, se observa una buena relación entre los datos simulados y los datos adquiridos experimentalmente, es de notar que los tiempos de convergencia al *MPP* son cercanos, la diferencia se debe a los cambios en las condiciones atmosféricas del lugar.

La segunda prueba incluye datos experimentales de radicación solar, es de notar que la señal de radiación  $(G)$  esta escalada en un factor de 10, el sensor usado es un fotodiodo LX1972, este sensor tiene una respuesta similar al ojo humano, sin embargo no responde a todo el espectro de luz, de ahí que los datos de radiación sean aproximados. Además se realiza un cambio en la carga del convertidor Boost de 20Ω a 10Ω, con el fin de probar que los puntos de trabajo coincidan con el *MPP*. Los resultados simulados y experimentales se muestran en las [Figura 40](#page-57-0) y 41, estos indican que el algoritmo *MPPT* es capaz de ajustar la referencia PWM ante cambios en la carga, llevando el sistema a operar en el *MPP*, este hecho se ve reflejado según la ecuación (25), donde se establece que para operar el PV en el *MPP* para condiciones constantes, el ciclo de trabajo D se debe ajustar ante el cambio en R.

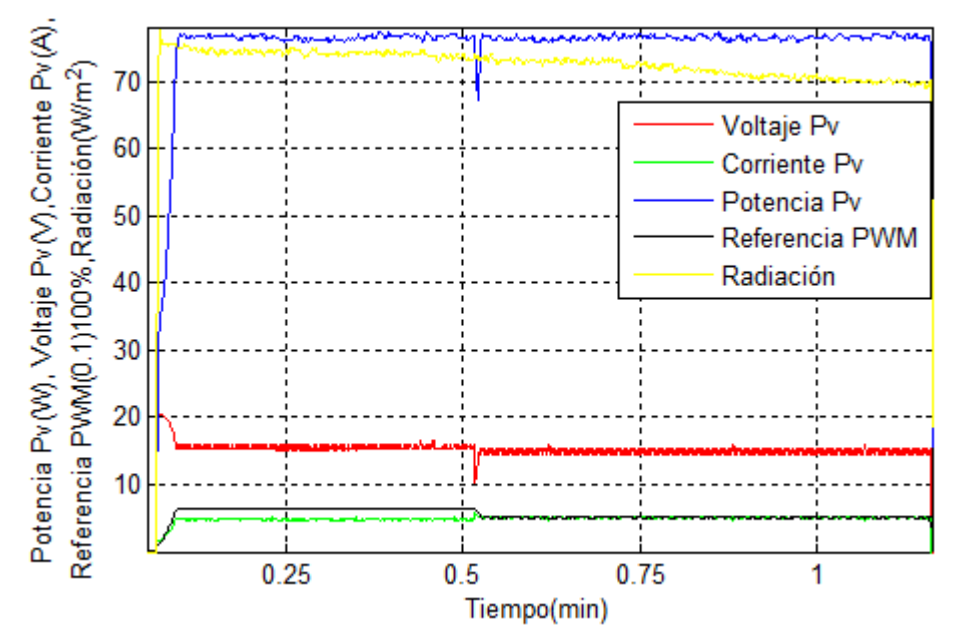

<span id="page-57-0"></span>**Figura 40.** Implementación algoritmo P&O modificado con perturbación en la carga.

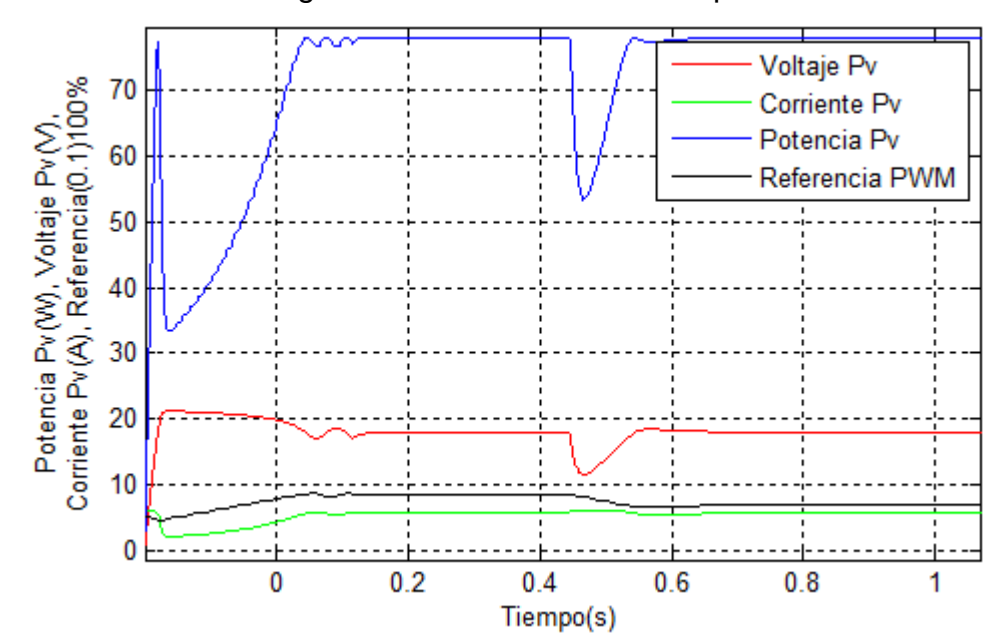

<span id="page-58-0"></span>**Figura 41.** Simulación algoritmo P&O modificado con perturbación en la carga.

Finalmente, la tercera prueba consiste en operar el algoritmo *MPPT* bajo condiciones de irradiancia variable y con una carga resistiva de 20Ω, tal como se muestra en la [Figura 42,](#page-58-1) donde se observa, como la señal de referencia se modifica a medida que la irradiancia cambia, de esta forma, se evidencia que el algoritmo lleva a operar el *SFV* al *MPP*.

<span id="page-58-1"></span>**Figura 42.** Implementación algoritmo P&O modificado bajo radiación variable y carga 20 $\Omega$ .

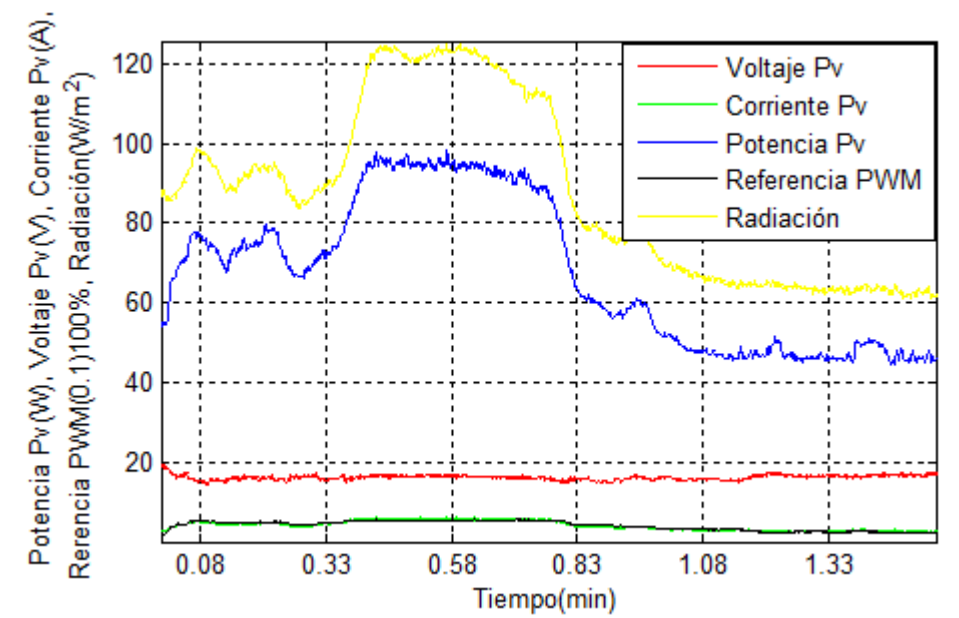

<span id="page-59-0"></span>5.1.2 **Resultados experimentales del controlador diseñado.** En esta sección se presentan los resultados experimentales del controlador diseñado, el circuito usado es el de la [Figura 7,](#page-23-1) donde se realizan dos pruebas principales para probar el desempeño del controlador con *MPPT*. La [Figura 43,](#page-59-1) muestra la primera prueba, esta consiste en variar la carga Rl del controlador que inicia en 4Ω hasta 0.5min, luego conmuta a un valor de 6Ω hasta 1min y posteriormente a 8Ω, donde se mantiene hasta el final de la prueba.

En la [Figura 43](#page-59-1) (a), se observa que al aumentar el valor de  $Rl$ , la potencia demandada disminuye, debido a que el voltaje de salida del controlador es regulado a 12V. Por otra parte, la [Figura 43](#page-59-1) (b), presenta los datos de entrada al controlador para esta misma prueba, donde se observa que el sistema opera en el *MPP* hasta 1min y la potencia extraída del *PV* disminuye aproximadamente de 80W a 75W, debido a que al incrementarse  $Rl$  a 8Ω no consume la potencia disponible en el *SFV.*

<span id="page-59-1"></span>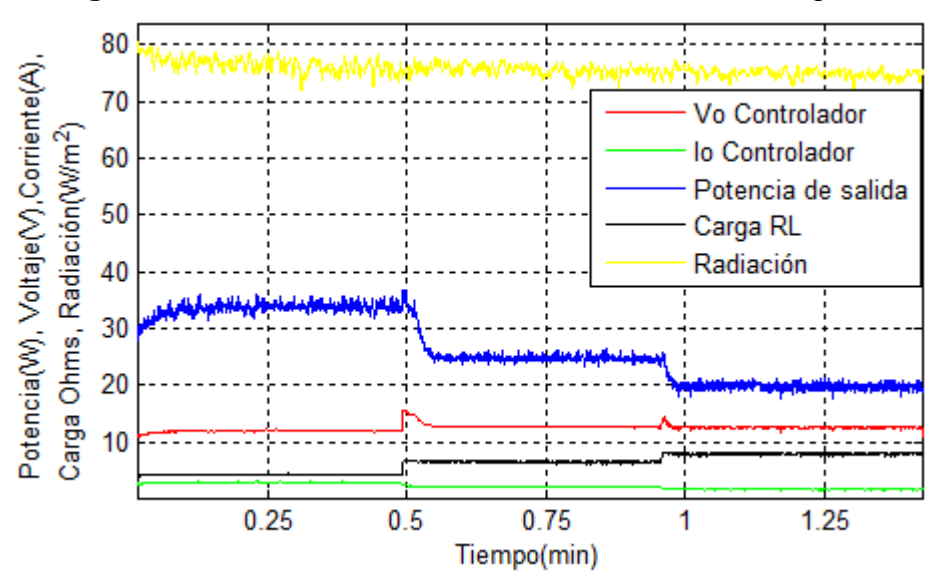

**Figura 43.** Controlador diseñado con cambios de carga Rl.

(a) Variables de salida del controlador diseñado.

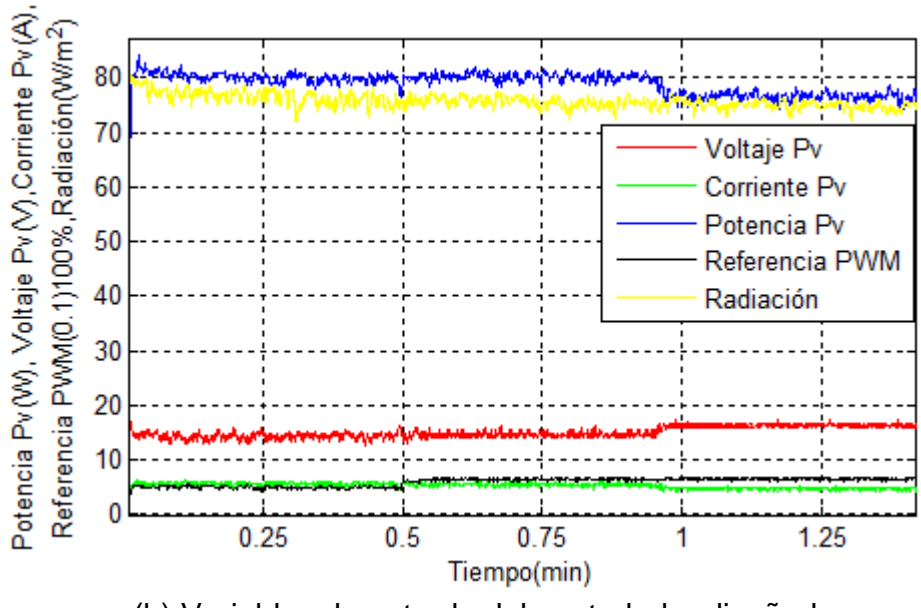

(b) Variables de entrada del controlador diseñado.

En la segunda prueba, se conectó al controlador una bombilla DC de 12V a 36W, en [Figura 44](#page-60-0) (a), se presenta los datos de entrada al controlador y finalmente, la [Figura 44](#page-60-0) (b), se muestra los datos de salida del controlador, donde se observa que el controlador diseñado es capaz de satisfacer la demanda de energía necesaria para la bombilla.

<span id="page-60-0"></span>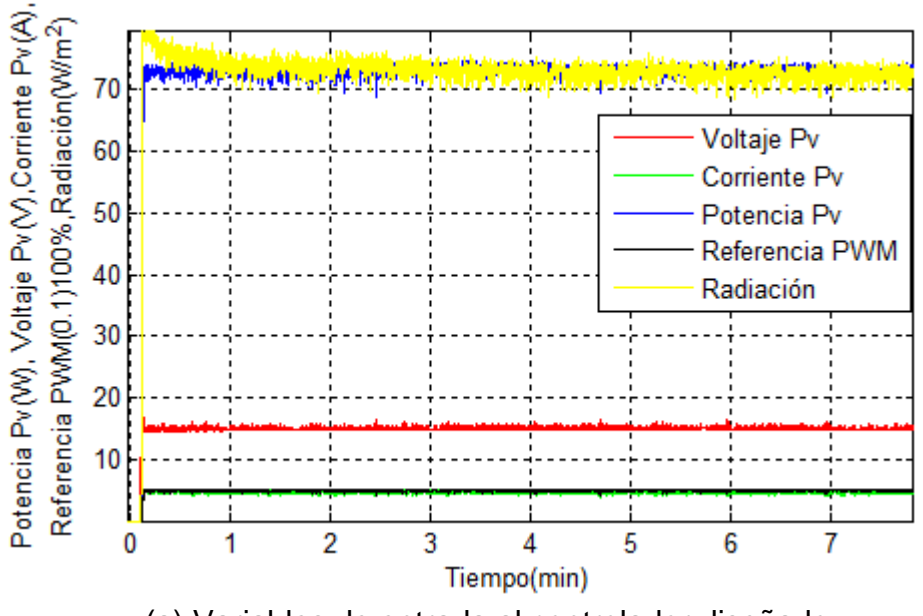

**Figura 44.** Controlador diseñado con bombilla DC 12V 36W.

(a) Variables de entrada al controlador diseñado.

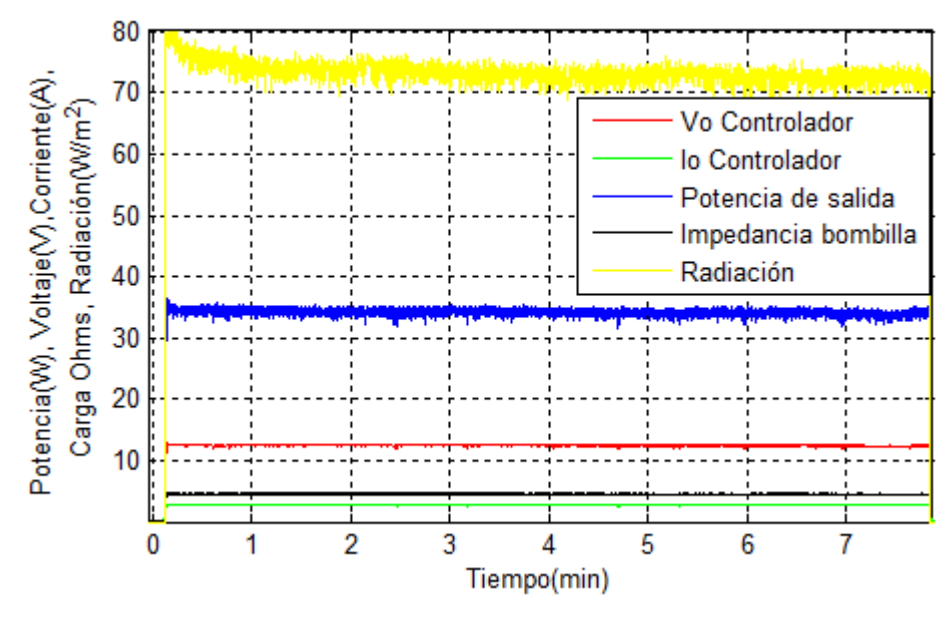

(b) Variables de salida del controlador diseñado.

<span id="page-61-0"></span>**5.1.3 Comparación con un controlador comercial.** En esta sección se realizó una comparación entre el controlador diseñado y un controlador comercial (IC-1024). Las pruebas se realizaron bajo las mismas condiciones de operación, y los resultados obtenidos se muestran en las [Figura 45](#page-61-1) y 46, donde se observa que el controlador diseñado obtiene mayor potencia del PV, gracias a la característica *MPPT* que posee, mientras que el controlador IC-1024 es un controlador basado en PWM.

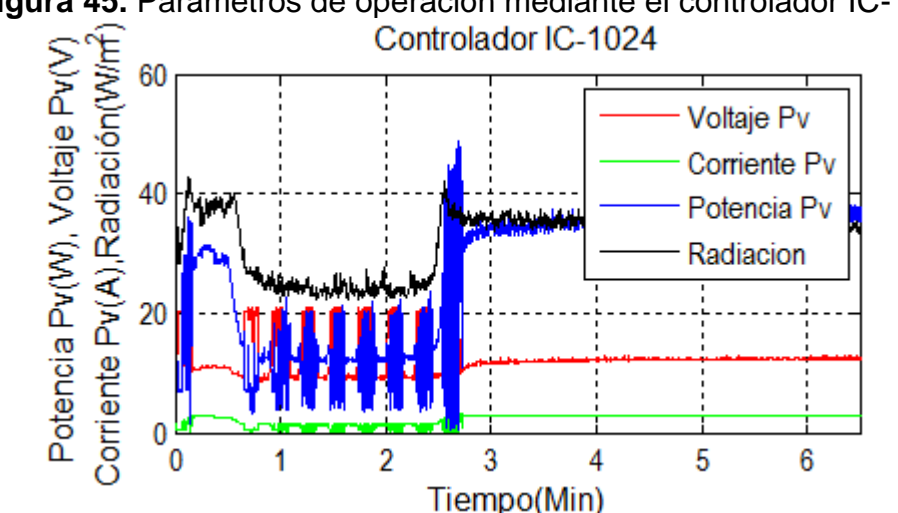

<span id="page-61-1"></span>**Figura 45.** Parámetros de operación mediante el controlador IC-1024.

<span id="page-62-0"></span>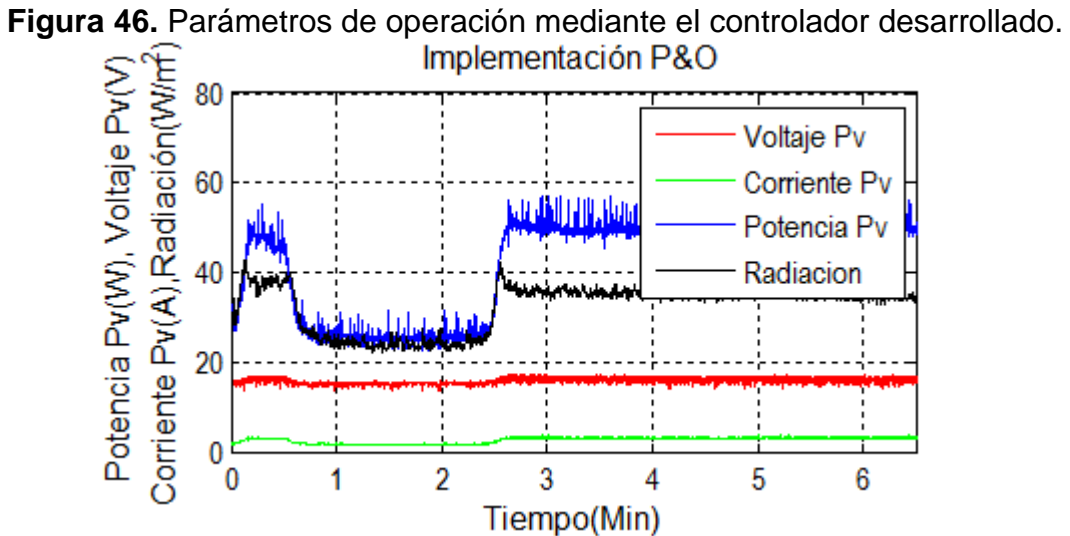

Por otra parte, se observa que el controlador IC-1024 presenta oscilaciones ante niveles bajos de radiación, lo que no sucede con el controlador desarrollado, presentando mayor estabilidad en estos niveles de radiación.

### **6 CONCLUSIONES**

<span id="page-63-0"></span>Se realizó un controlador MPPT mediante el algoritmo de control P&O, que permite seguir y controlar el punto de máxima potencia de un panel fotovoltaico, este controlador extrae la máxima energía de un panel solar sin depender de las características específicas del tipo de panel empleado, como tampoco depende de las condiciones de irradiancia, temperatura y carga.

La técnica de control *MPPT* mediante el algoritmo P&O convencional, presenta deficiencias en el tiempo de convergencia y oscilaciones en el *MPP*, con el fin de superar estas deficiencias, se modificó el algoritmo P&O tradicional, donde se inicializo el ciclo de trabajo al 50%, esto para disminuir el tiempo de convergencia al *MPP,* por otra parte, para disminuir las oscilaciones en estado estable, se plantea un tamaño de paso dinámico, de este modo se logra eliminar notoriamente las oscilaciones y el tiempo de convergencia es más rápido.

Para la elección del convertidor electrónico, se hizo un análisis de las diferentes topologías de convertidores, se describió la eficiencia y ventajas que tiene el convertidor elevador Boost frente a las demás topologías en aplicaciones fotovoltaicas. De esta manera, el *PV* se conectó a un convertidor DC/DC elevador Boost, este convertidor fue diseñado y modelado para operar en el modo de conducción continuo. Los resultados obtenidos con el convertidor demuestran que ajustando el ciclo útil se logra maximizar la corriente entregada a la carga y por lo tanto se logra alcanzar el MPP para diferentes condiciones de operación del *PV*.

También se implementó una etapa de regulación de voltaje, mediante el convertidor Buck, en este caso el voltaje de salida requerido es de 12V para cargas DC. La etapa de control para el convertidor Buck se realizó mediante el diseño de un control PI (Proporcional, Integral) para regular el voltaje de salida.

Por otra parte se añadió una LCD en el controlador, para la visualización de las variables o datos del sistema, como el voltaje y corriente de operación del *PV*, que permite al usuario, tener una referencia real del funcionamiento del controlador.

Las pruebas realizadas permitieron evaluar el desempeño del controlador para cambios en los niveles de irradiación solar y temperatura de operación del *PV*. Los resultados obtenidos muestran la eficiencia del controlador diseñado frente al controlador comercial (IC-1024).

A pesar de que los *PV* son dispositivos que manejan bajas eficiencias, hay maneras de optimizar estos sistemas de generación de energía renovable, siendo este el propósito de la presente investigación, donde se demostró que es posible mejorar la eficiencia de un *SFV* a través de una técnica de control MPPT.

### **7 RECOMENDACIONES Y TRABAJOS FUTUROS**

<span id="page-64-0"></span> A partir de la experiencia con la implementación del controlador, surgen algunas recomendaciones para la profundización en la temática de controladores con MPPT, estas se describen a continuación:

- Es aconsejable saturar la señal PWM del convertidor de potencia en un porcentaje próximo al 60%, puesto que si está cerca al 100% los convertidores se vuelven menos eficientes y la vida útil del elemento conmutador se reduce.
- Se debe tener en cuenta que la potencia demandada por las cargas DC no superen la potencia nominal del PV.
- Para aplicaciones donde se requiera mayor potencia, se recomienda escalar los elementos del controlador a unos de mayor capacidad eléctrica.

Así mismo, finalizado este trabajo de grado surgen algunos trabajos futuros para esta temática, como se mencionan a continuación.

- Analizar el comportamiento del sistema diseñado al alimentar cargas inductivas, capacitivas tales como motores, lámparas fluorescentes entre otras, esto para determinar si este tipo de cargas afectan en la búsqueda del MPP.
- El hardware desarrollado permite comparar diferentes algoritmos MPPT, es por eso que sería importante comparar el rendimiento de otros algoritmos de control con MPPT y comparar el rendimiento de cada algoritmo.
- Estudiar la estabilidad de los convertidores unidos en cascada.
- Diseñar un sistema de carga de baterías a la salida del convertidor Boost, que permita extender la vida útil de las baterías.
- Analizar la eficiencia en un campo de paneles solares, desarrollando controladores MPPT para cada módulo fotovoltaico y comparar con un controlador MPPT destinado solo para el arreglo total de paneles solares, verificando cual presenta mejor rendimiento.

## **BIBLIOGRAFÍA**

- <span id="page-65-0"></span>[1] G. BATES., «Beneficios de la utilización de energía solar en la Escuela Básica N°4765 de la comunidad indígena La Promesa en el departamento de Presidente Hayes.,» *Congreso Iberoamericano de Ciencia, Tecnología, Innovación y Educación,* Vols. %1 de %2ISBN: 978-84-7666-210-6 – Artículo 1668, p. 3, 2014.
- [2] Renewables Academy, «Energía solar fotovoltaica como fuente de energía renovable global,» Mexíco, p. 3.
- [3] alternar, [En línea]. Available: http://190.254.4.127:90/alternar/index.php/proyecto/4-descripcion-delproyecto. [Último acceso: 10 Septiembre 2015].
- [4] M. A. B. Navarrete, Técnicas de optimización en paneles solares: Seguimiento del punto de maxima potencia, Manizales, Colombia, 2015, Departamento de Ingeniería Eléctrica, Electrónica y computación. Universidad Nacional de Colombia.
- [5] J. P. M. Rosero y W. J. Sánchez, «PROPUESTA DE DISEÑO DE UN SISTEMA RASTREADOR DEL PUNTO MAXIMO DE POTENCIA PARA UN PANEL FOTOVOLTAICO QUE PERMITA INCREMENTAR LA EFICIENCIA DEL APROVECHAMIENTO DE LA ENERGIA,» Pasto, 2012, Trabajo de grado, Universidad de Nariño.
- [6] R. O. Marzal, «CONTRIBUCIÓN A LOS SISTEMAS DE CONTROL DE POTENCIA MICRO-DISTRIBUIDA EN EDIFICIOS FOTOVOLTAICOS,» Madrid, 2009, Tesis Doctoral, Universidad Politécnica de Madrid, p. 99.
- [7] Y. Wu, M. Jacob-Mitos y M. L. Moore, «A 97.8% Efficient GaN HEMT Boost Converter With 300-W Output Power at 1 MHz,» *IEEE ELECTRON DEVICE LETTERS,* vol. XXIX, nº 8, pp. 824-826, 2008.
- [8] C. W. D. K. Andreas Hensel, «Application of a new 600 V GaN Transistor in Power Electronics for PV systems,» Novi Sad, 2012, 15th International Power Electronics and Motion Control Conference.
- [9] T. Esram y P. L. Chapman, «Comparison of Photovoltaic Array Maximun Power Point Tracking Techniques,» *IEEE TRANSACTION ON ENERGY CONVERSION,* vol. XXII, nº 2, pp. 439-447, 2007.
- [10] M. A. Elgendy, B. Zahawi y D. J. Atkinson, «Assessment of Perturb and Observe MPPT Algorithm Implementation Techniques for PV Pumping Applications,» *IEEE TRANSACTIONS ON SUSTAINABLE ENERGY,* vol. III, nº 1, pp. 21-32, 2012.
- [11] [En línea]. Available: https://www.google.com.co/search?q=imagenes+de+casa+con+panel+solar& espv=2&biw=1366&bih=643&source=lnms&tbm=isch&sa=X&ved=0ahUKEwi Q3fnptKjJAhXGGR4KHa7bBDkQ\_AUIBigB#tbm=isch&q=casa+con+panel+s olar&imgrc=MAPS14cG3tC6AM%3A. [Último acceso: 3 Octubre 2015].
- [12] S. c. a. I. red. [En línea]. Available: https://www.google.com.co/search?q=panel+conectado+a+una+red+de+elec tricidad+alterna+potencia&biw=1366&bih=643&source=lnms&tbm=isch&sa= X&ved=0ahUKEwjSqMX5uKjJAhVG\_R4KHUM6AQQQ\_AUIBigB#tbm=isch& q=panel+conectado+a+torres+electricas&imgrc=\_. [Último acceso: 5 Octubre 2015].
- [13] S. hibrido. [En línea]. Available: https://www.google.com.co/search?q=panel+conectado+a+la+red&biw=1366 &bih=643&source=lnms&tbm=isch&sa=X&ved=0ahUKEwjv6OHlt6jJAhXHJh 4KHQr1BtAQ\_AUIBigB#tbm=isch&q=sistemas+hibridos+panel+y+eolico&im gdii=6nS8bgezkGnAwM%3A%3B6nS8bgezkGnAwM%3A%3BR4TPATmxDV -9aM%. [Último acceso: 5 Octubre 2015].
- [14] R. Djamila y M. Ernest, «Optimization of Photovoltaic Power Systems,» Algeria, Springer, 2012, pp. 4-7.
- [15] SOLAR SYSTEMS PHILIPPINES, [En línea]. Available: http://solarsystemsphilippines.com/wp-content/uploads/2012/09/Solar-Panel-100W-Poly-Data-Sheet.pdf. [Último acceso: 10 Septiembre 2015].
- [16] J. R. G. E. R. F. M. G. Villalva, «MODELING AND CIRCUIT-BASED SIMULATION OF PHOTOVOLTAIC ARRAYS,» *Brazilian Journal of Power Electronic,* vol. 14, nº 1, pp. 35-45, 2009.
- [17] 2015. [En línea]. Available: http://www.mathworks.com/products/simpower/?refresh=true.
- [18] R. Iglesias, A. Lago, A. Nogueiras, C. Martinez, J. Marcos, C. Quintans, M. J. Moure y N. D. Valdés, «Modelado y simulación de una bateria de Ion-Litio comercial multicelda,» Vigo- España.
- [19] G. P. Terroba, «Estudio de la frontera de la estabilidad en los Estudio de la frontera de la estabilidad en los,» 2002, Escuela Técnica Superior de Ingeniería, pp. 35-36.
- [20] M. I. Orozco y R. Leyva, «Control no Lineal de Convertidores Conmutados CC/CC: Analisis De Prestaciones y Verificación Experimental, Tesis de Grado,» 2006.
- [21] J. L. G. Quesada, «Guía de Diseño y Análisis de Convertidores Conmutados de Alta Frecuencia,» Ciudad Universitaria Rodrigo Facio, 2008, Tesis de Grado, Universidad de Costa Rica, p. 39.
- [22] C. Robles y G. Villa, «CONTROL DEL PUNTO DE MÁXIMA POTENCIA DE UN PANEL SOLAR FOTOVOLTAICO, UTILIZANDO LÓGICA DIFUSA,» *Revista Electrónica de Estudios Telemáticos,* vol. X, nº 2, p. 62, 2011.
- [23] R. C. Ibáñez, «CONVERTIDOR DC/DC REDUCTOR (BUCK) CON CONTROL DE CORRIENTE Y DE TENSION,» Pamplona, 2013, pp. 33-36.
- [24] K. Ogata, Ingeniería de control moderna, Prentice Hall,, 2002, 4a Edición,.
- [25] P. N. Montero, «ANÁLISIS DEL MODELO Y CONTROL DE INVERSORES EN FUENTES DE ENERGÍA FOTOVOLTAICA,» INGENIERÍA TÉCNICA

INDUSTRIAL, UNIVERSIDAD CARLOS III DE MADRID, pp. 95-107.

- [26] A. Mohamed, «Seguimiento del punto de máxima potencia en sistemas fotovoltaicos,» 2010, Departamento de Ingeniería Eléctrica,Universidad de Sevilla..
- [27] A. MicroSistems, «Hall Effect Linear Current Sensor with Overcurrent Fault Output for <100 V Isolation Applications,» [En línea]. Available: www.AllegroMicroSistem.com.
- [28] MICROCHIP, [En línea]. Available: http://ww1.microchip.com/downloads/en/DeviceDoc/39887b.pdf. [Último acceso: 11 Agosto 2014].
- [29] [En línea]. Available: https://www.google.com.co/search?q=lm+700x&espv=2&biw=1366&bih=599 &source=lnms&tbm=isch&sa=X&ved=0ahUKEwie-ITU1KjJAhXL1x4KHTvsAIcQ\_AUIBigB#tbm=isch&q=lm+78xx&imgrc=E6O0 OqCfY45liM%3A. [Último acceso: 5 octubre 2015].

# **ANEXOS**

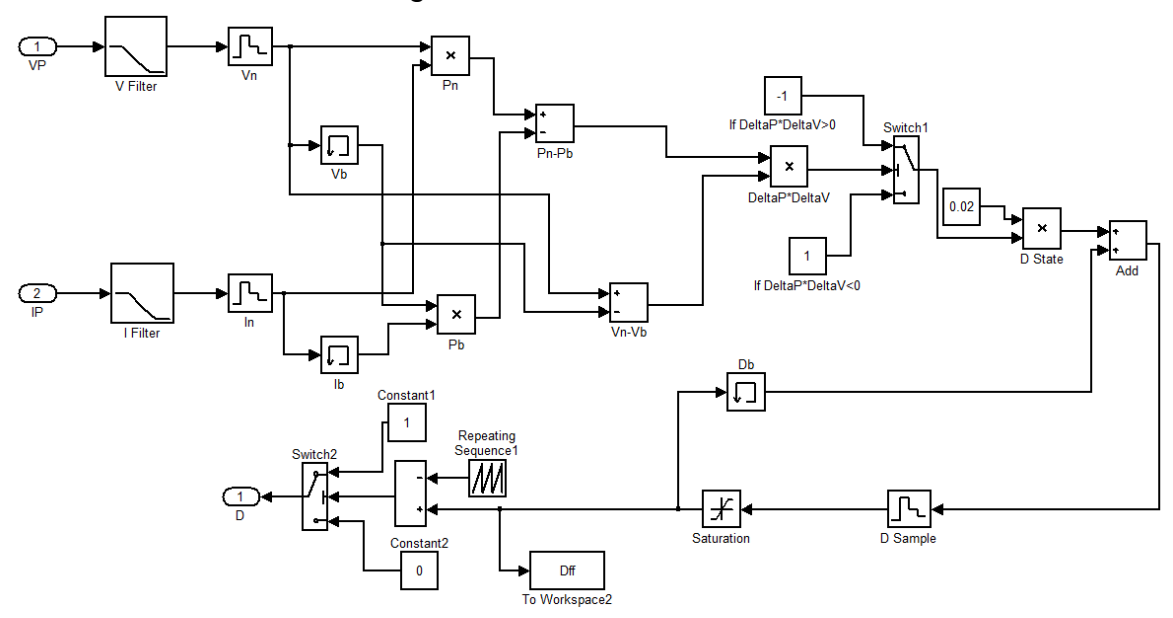

Anexo A. Algoritmo P&O tradicional en Simulink.

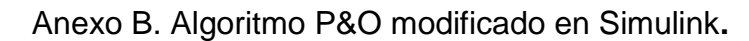

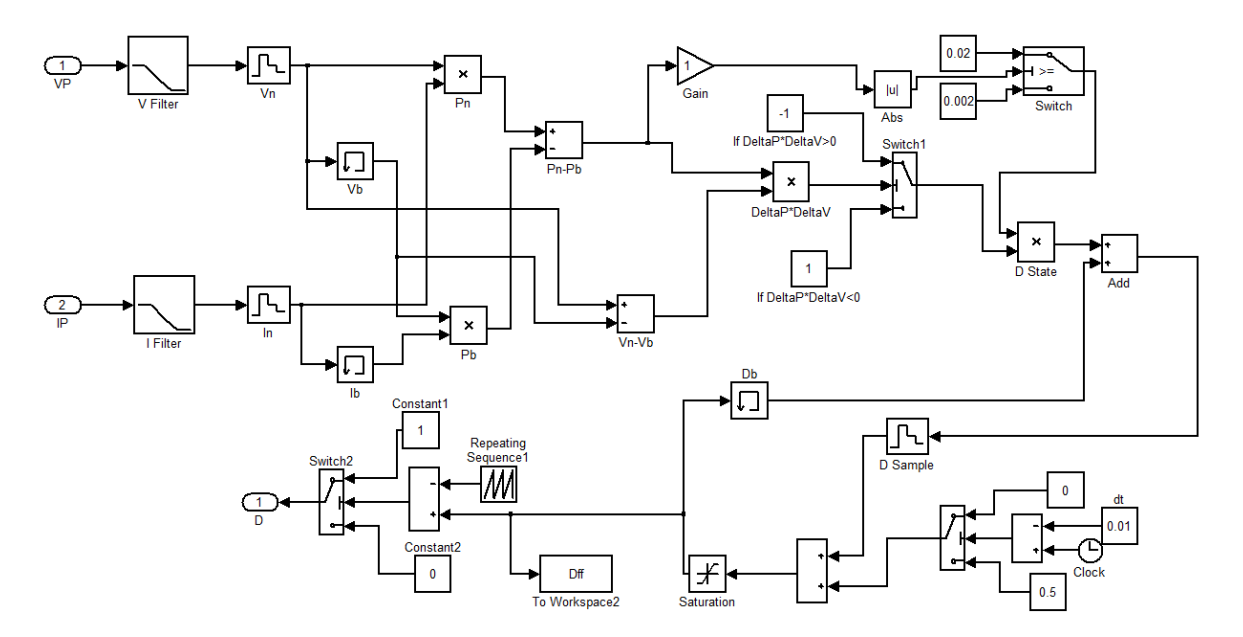